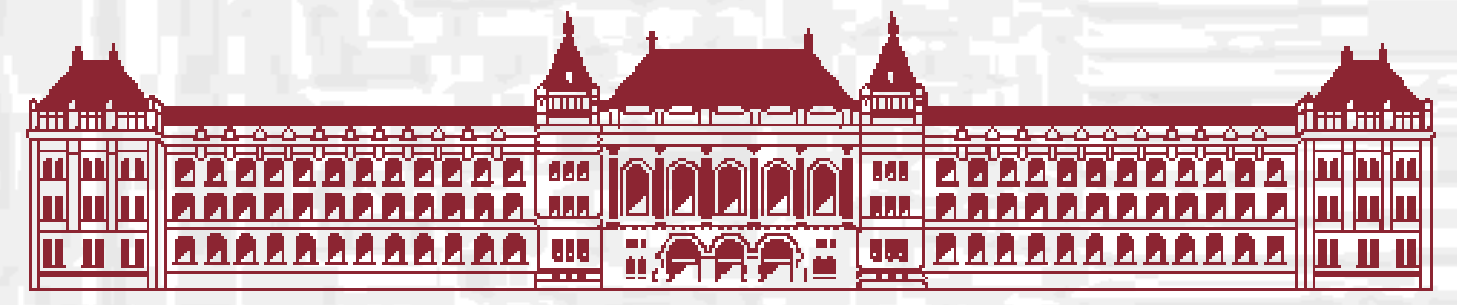

#### Budapesti Műszaki és Gazdaságtudományi Egyetem **Elektronikus Eszközök Tanszéke**

### **Layout** reprezentációk

Bognár György Timár András Dr. Poppe András

http://www.eet.bme.hu

Budapesti Műszaki és Gazdaságtudományi Egyetem Elektronikus Eszközök Tanszéke

#### **Digitális integrált áramkör tervezés**

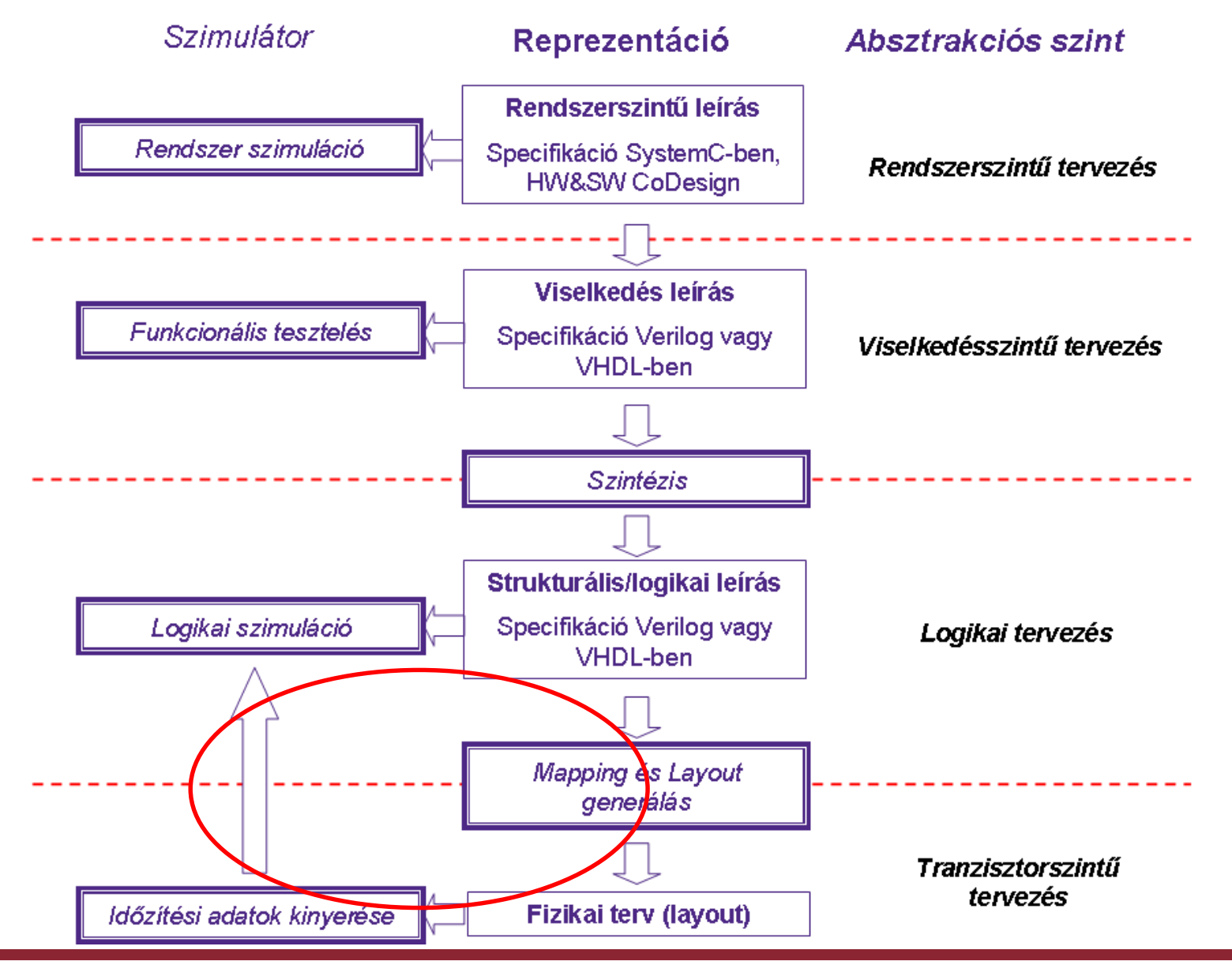

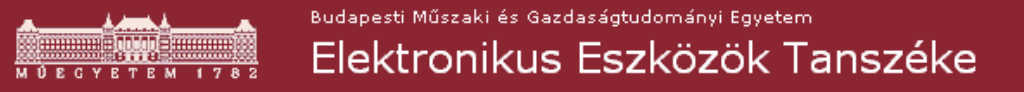

#### **Vezetékezés kapacitásai, paraméter extrakció**

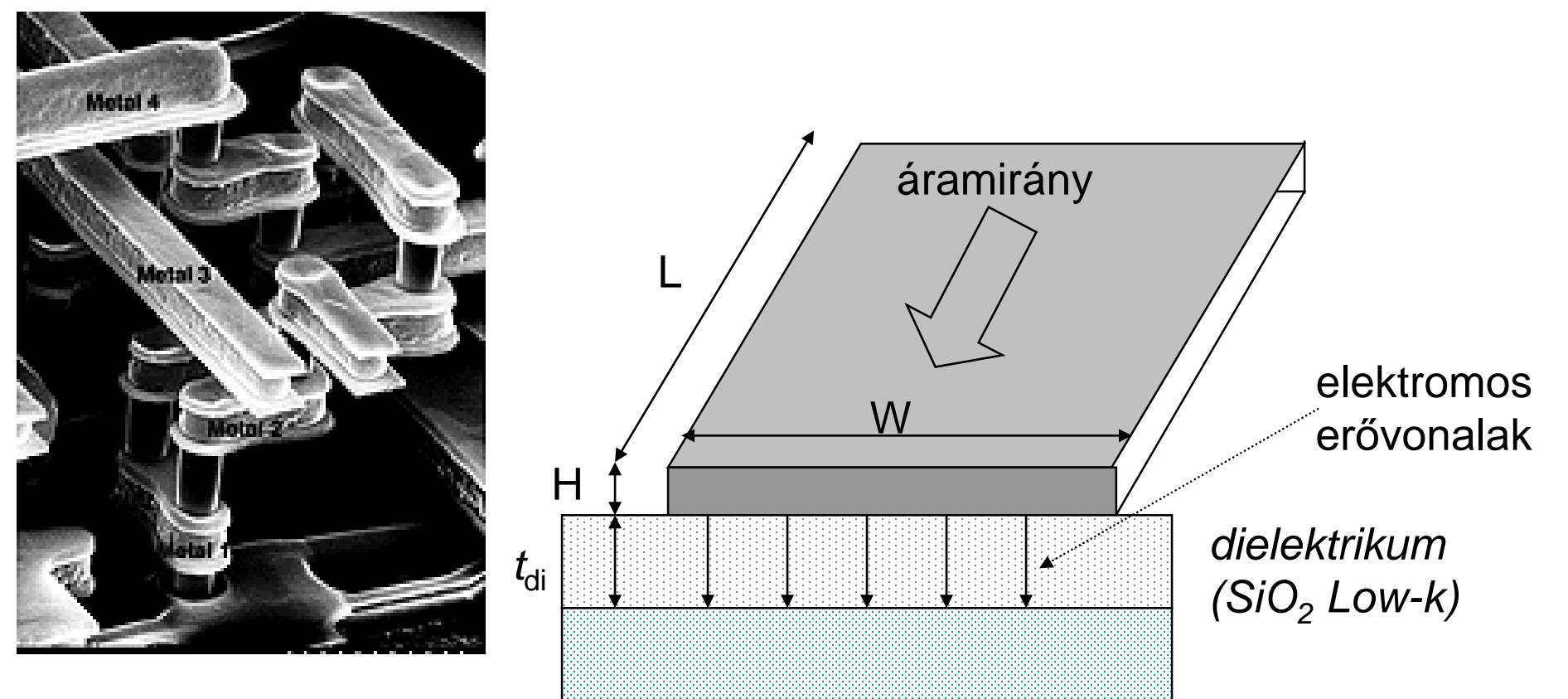

dielektromos állandó  $(SiO<sub>2</sub> => 3.9)$ 

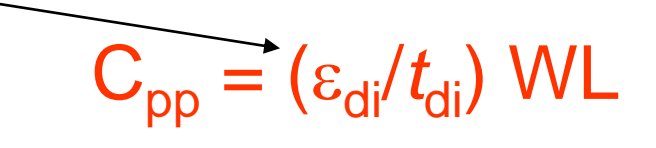

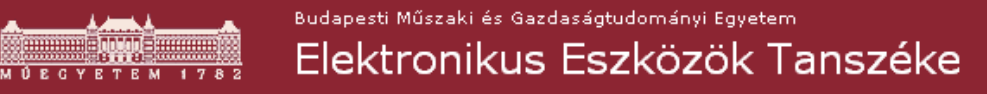

#### **Vezetékek ellenállása, paraméter extrakció**

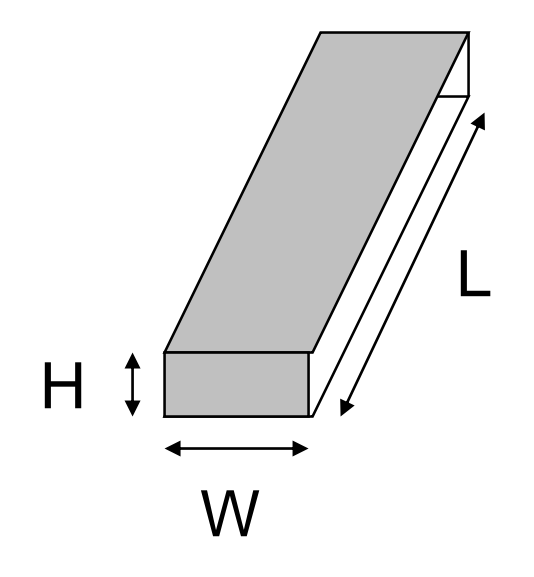

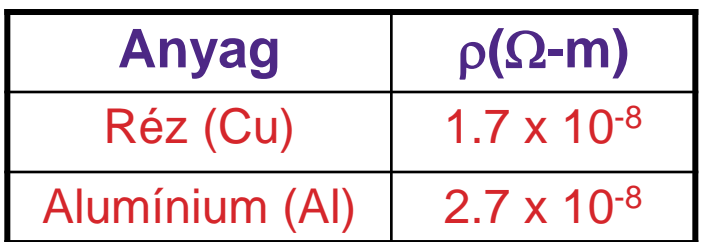

$$
R_{1\Box} = R_{2\Box}
$$

=

 $\overline{A}$  =

 $\mathsf{R} =$ 

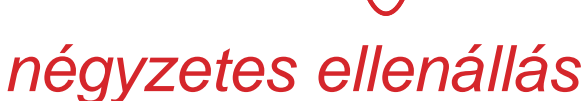

ρ L

p | L

H/W l

**Nagy frekvencián: skin-effektus!!**

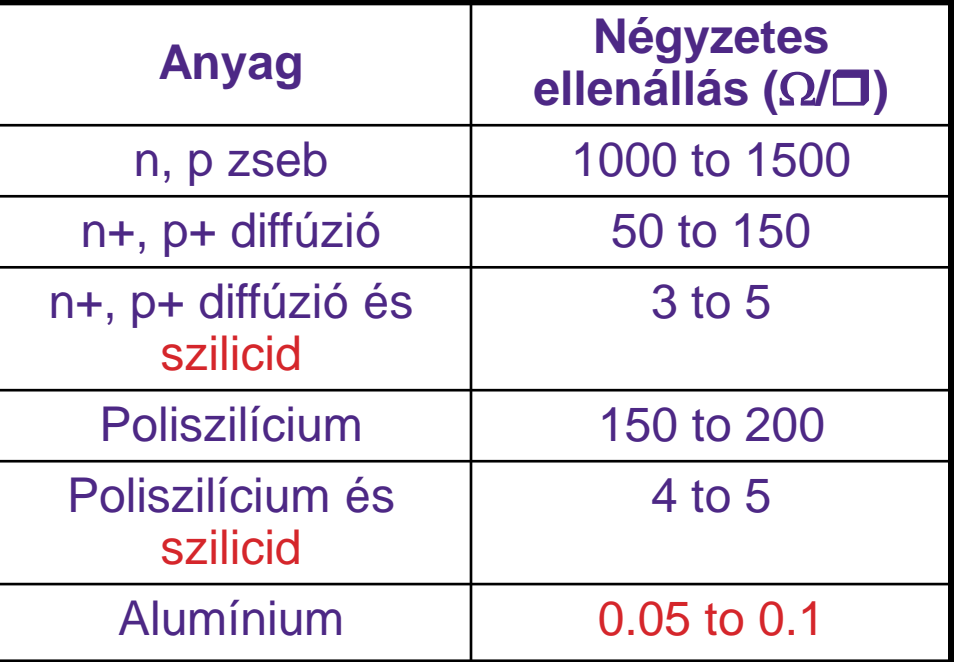

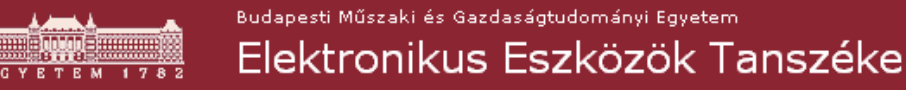

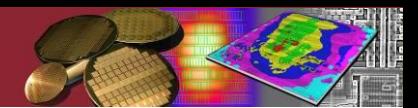

### **Időzítési adatok kinyerése**

- ► *Koncentrált paraméteres* megközelítésben
	- A vezeték ellenállása egy R, a vezeték kapacitása egy C
	- $t_{\text{propagation}(10\%-90\%)} = 2,2$  · R · C
	- Csak rövid vezeték esetén
	- Túlbecsli a valós késleltetésnek
- ► Elosztott paraméteres megközelítésben
	- $t_{\text{propagation}(10\%-90\%)} = 0,9 \text{rcl}^2$

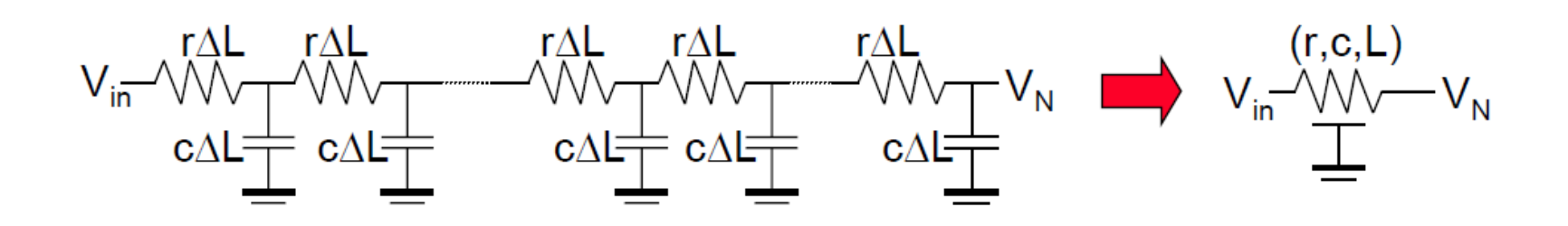

# **Példa – egy 1cm hosszú, 1um széles vezeték késleltetése**

- ► Poly: t= 0,9∙(150 Ω/μm) ∙ (196 aF/μm) ∙ (10<sup>4</sup> μm)<sup>2</sup> = 2,6 μs
- ► Al: t= 0,9 ⋅ (0,0375 Ω/μm) ⋅ (29,2 aF/μm) ⋅ (10<sup>4</sup> μm)<sup>2</sup>  $= 0,1$  ns

No of nets

#### **Vezetékek hosszúság szerinti eloszlása ill. az egyes fémrétegek relatív mérete**

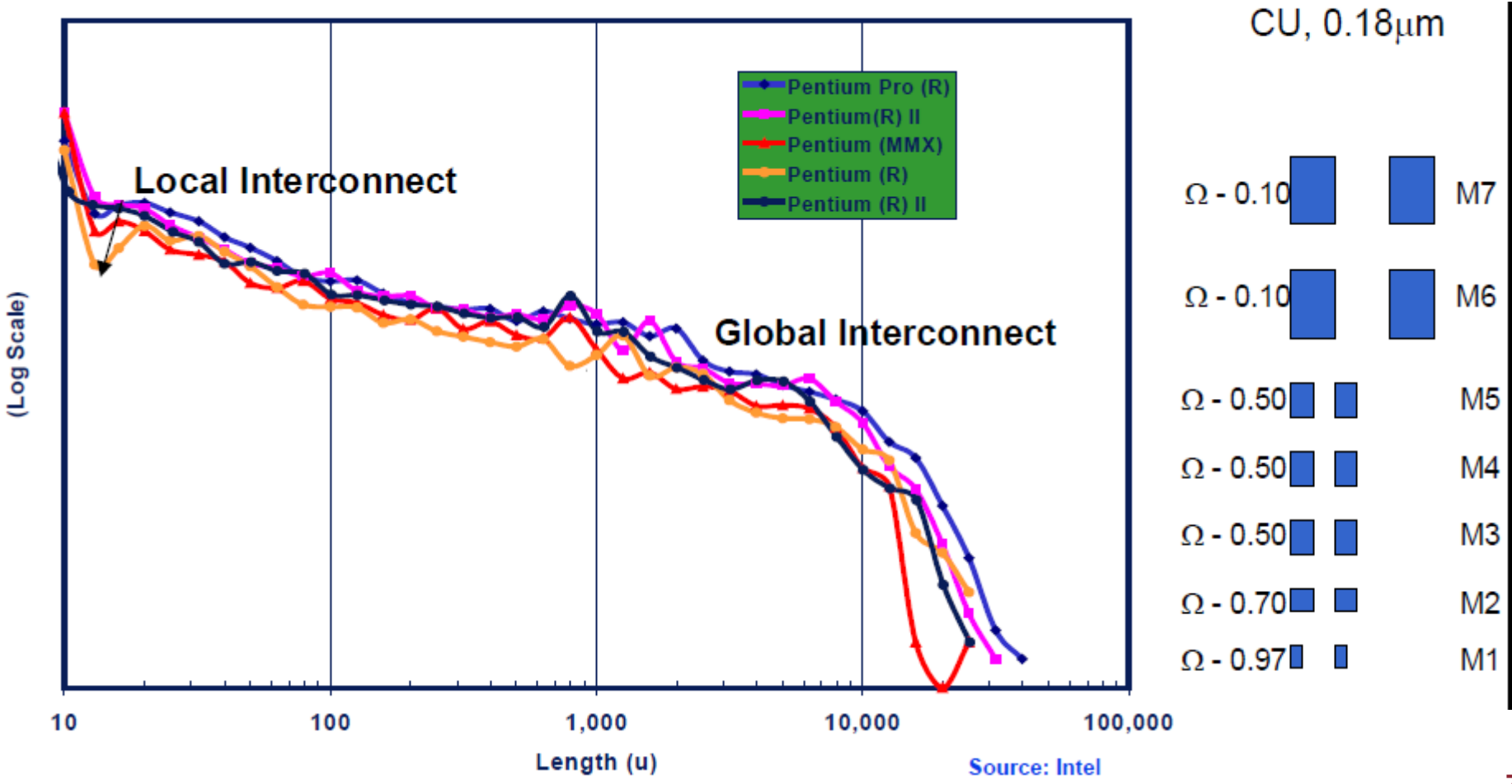

**7**

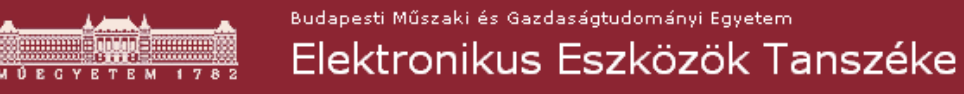

### **Hatrétegű huzalozás keresztmetszete**

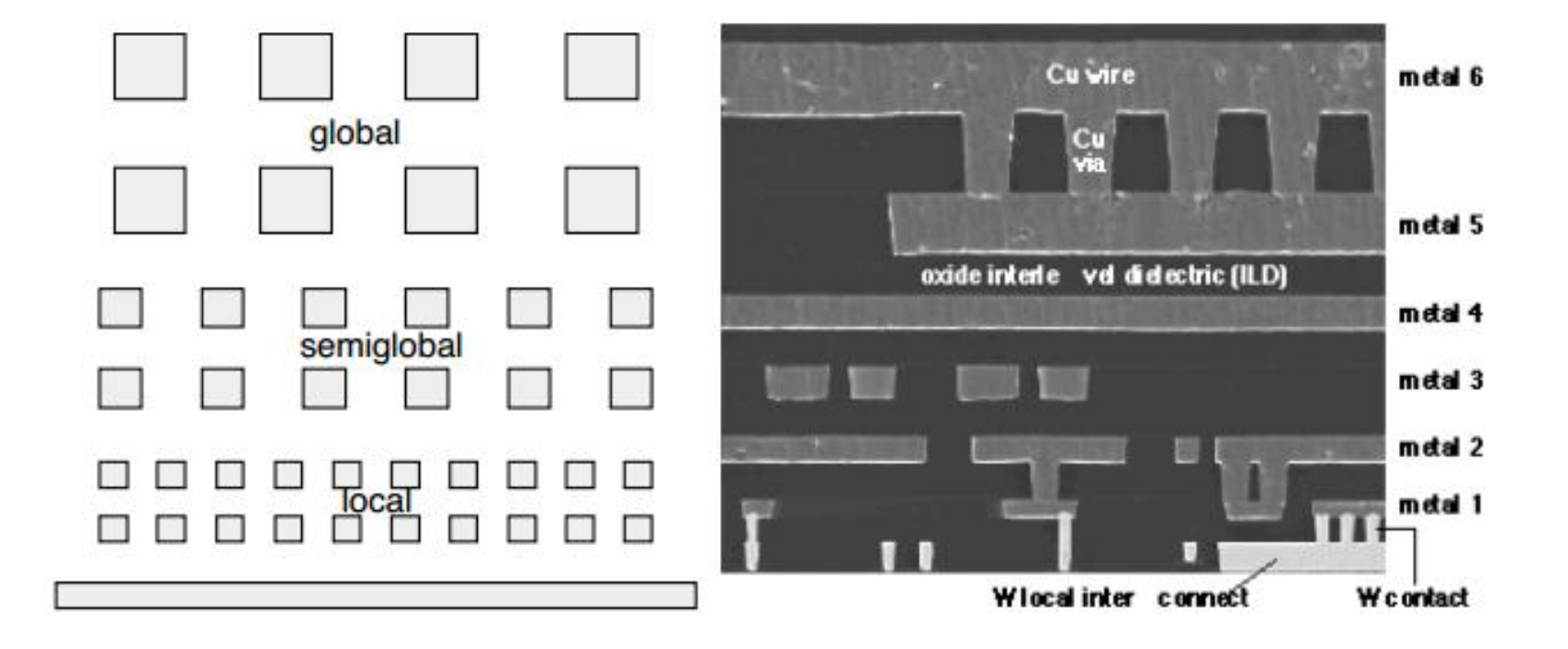

#### **Késleltetés különféle anyagkombinációknál**

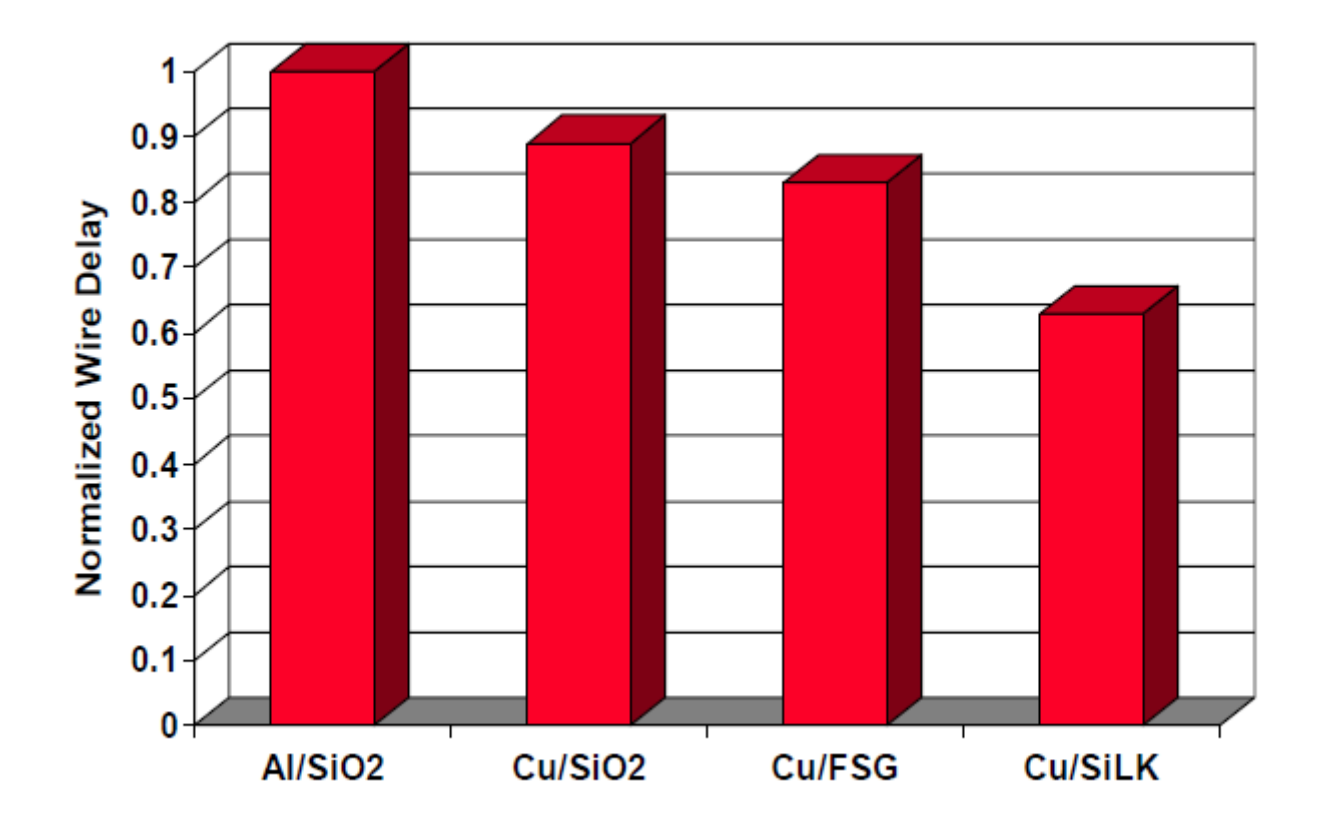

# **Low-K anyagok**

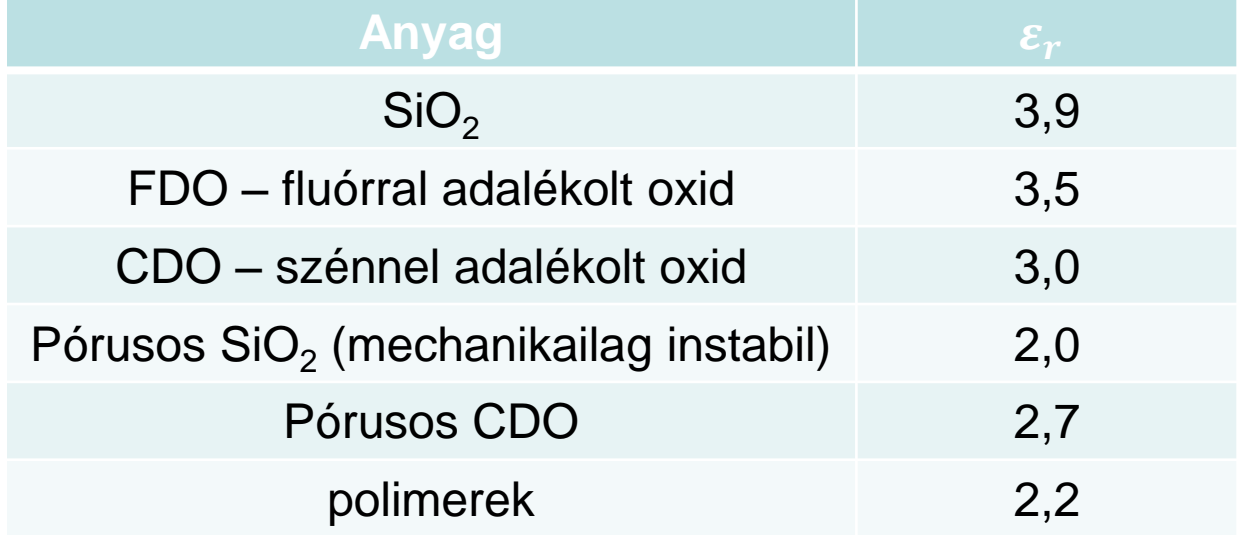

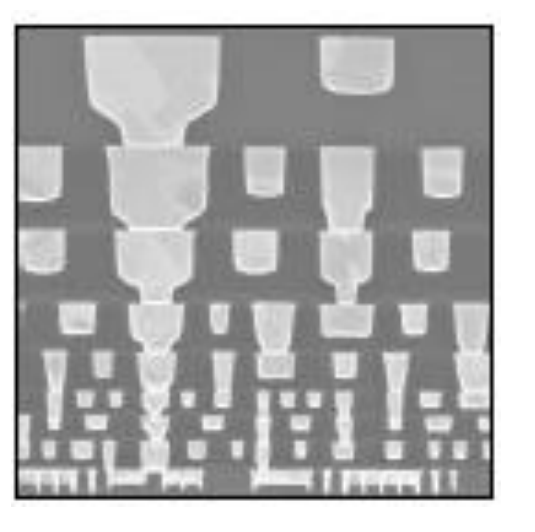

► Tehát pl. a SiO<sub>2</sub>-t CDO-ra cserélve 25%-al lehetett csökkenteni a késleltetést.

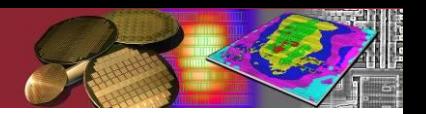

# **Layout előállítása**

- $\blacktriangleright$  Kifejtett áramkörleírás  $\Rightarrow$
- ► Floorplan
	- core kialakítása
	- tappancsgyűrű kialakítása (pad limited, core limited)
	- cellák elhelyezése
- ► Globális huzalozás
	- huzalozási csatornák kialakítása
	- föld és táp ellátás (*supply tree*)
- ► Részletes huzalozás
- ► DRC

# **Layout előállítása**

- ► Kifejtett áramkörleírás
- ► Floorplan
	- core kialakítása
	- tappancsgyűrű kialakítása (pad limited, core limited)
	- cellák elhelyezése
- ► Globális huzalozás
	- huzalozási csatornák kialakítása
	- föld és táp ellátás (*supply tree*)
- ► Részletes huzalozás ► DRC

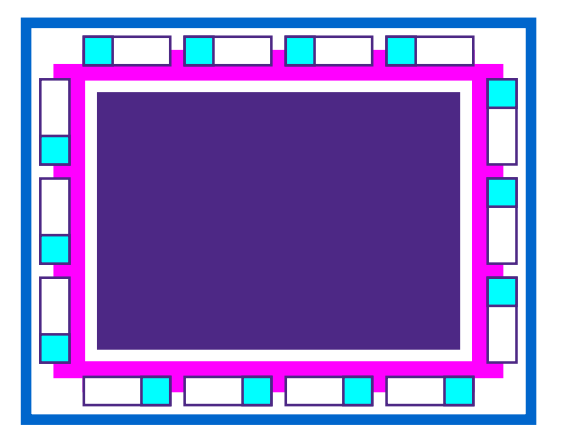

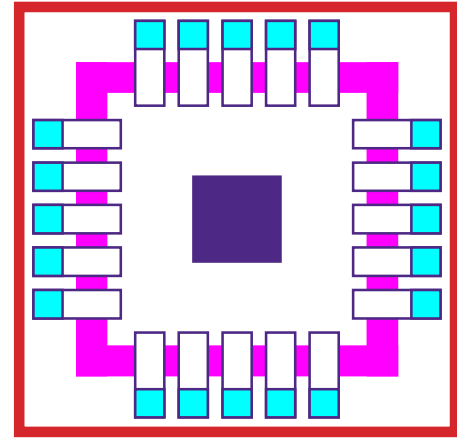

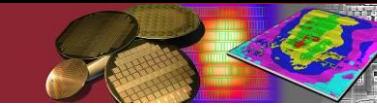

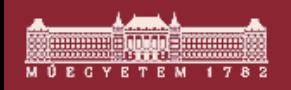

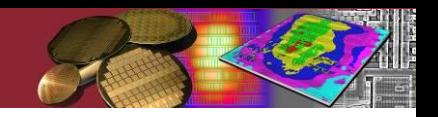

# **Ami eljut az IC gyárba ...**

#### ► … az a *layout*

#### ► "Szabványos" reprezentációk

- *CIF, GAELIC*
- *GDS2,*
- *OASIS*

Ezek ún. *de facto* ipari szabványok

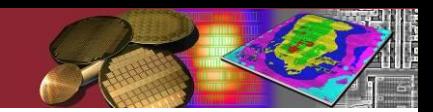

## **CMOS alapkapuk - Inverter**

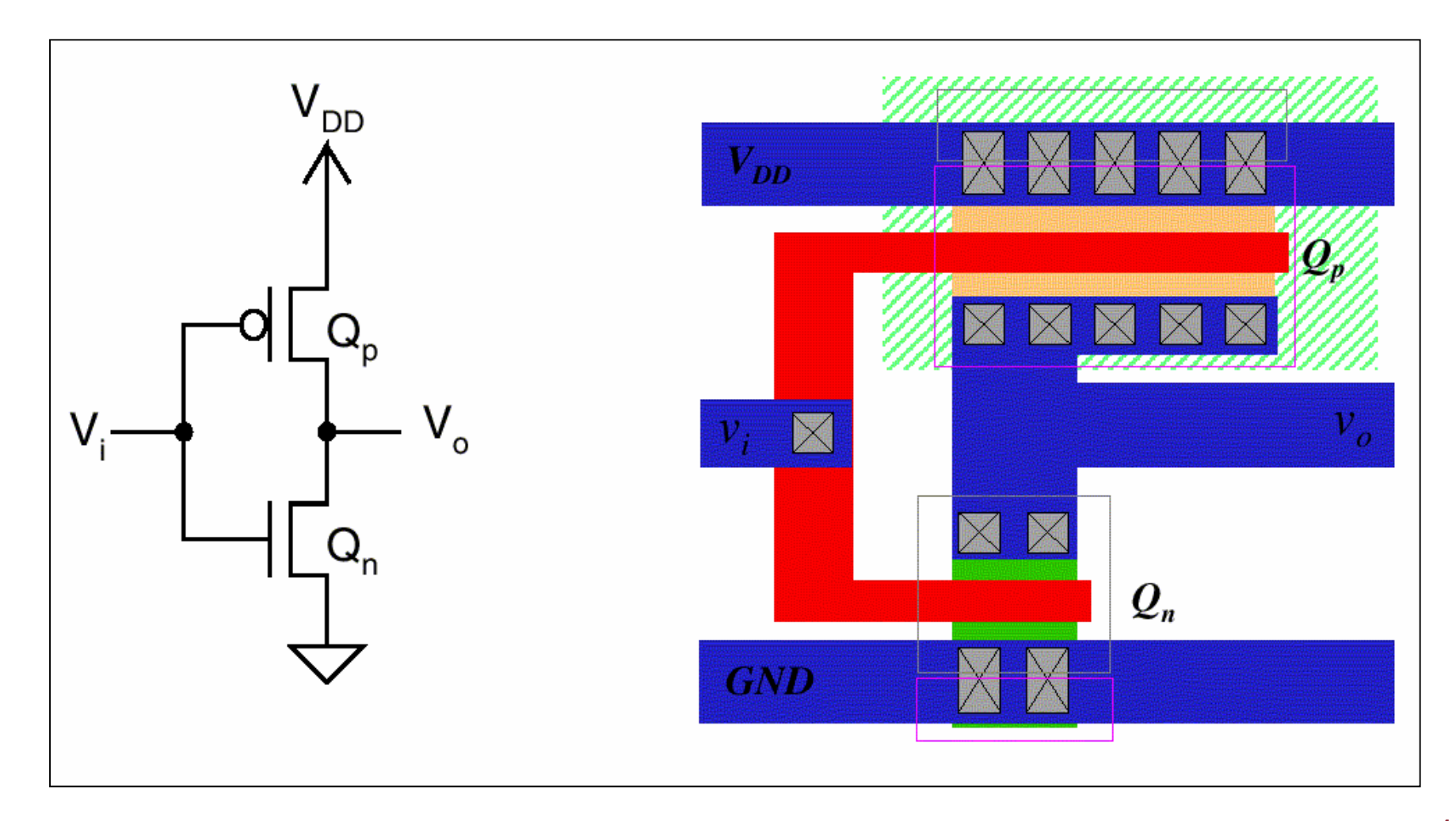

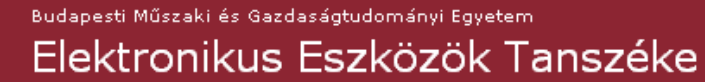

**VDD**

**GND**

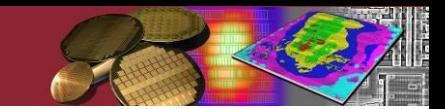

#### **CMOS alapkapuk – Inverter a valóságban Be**

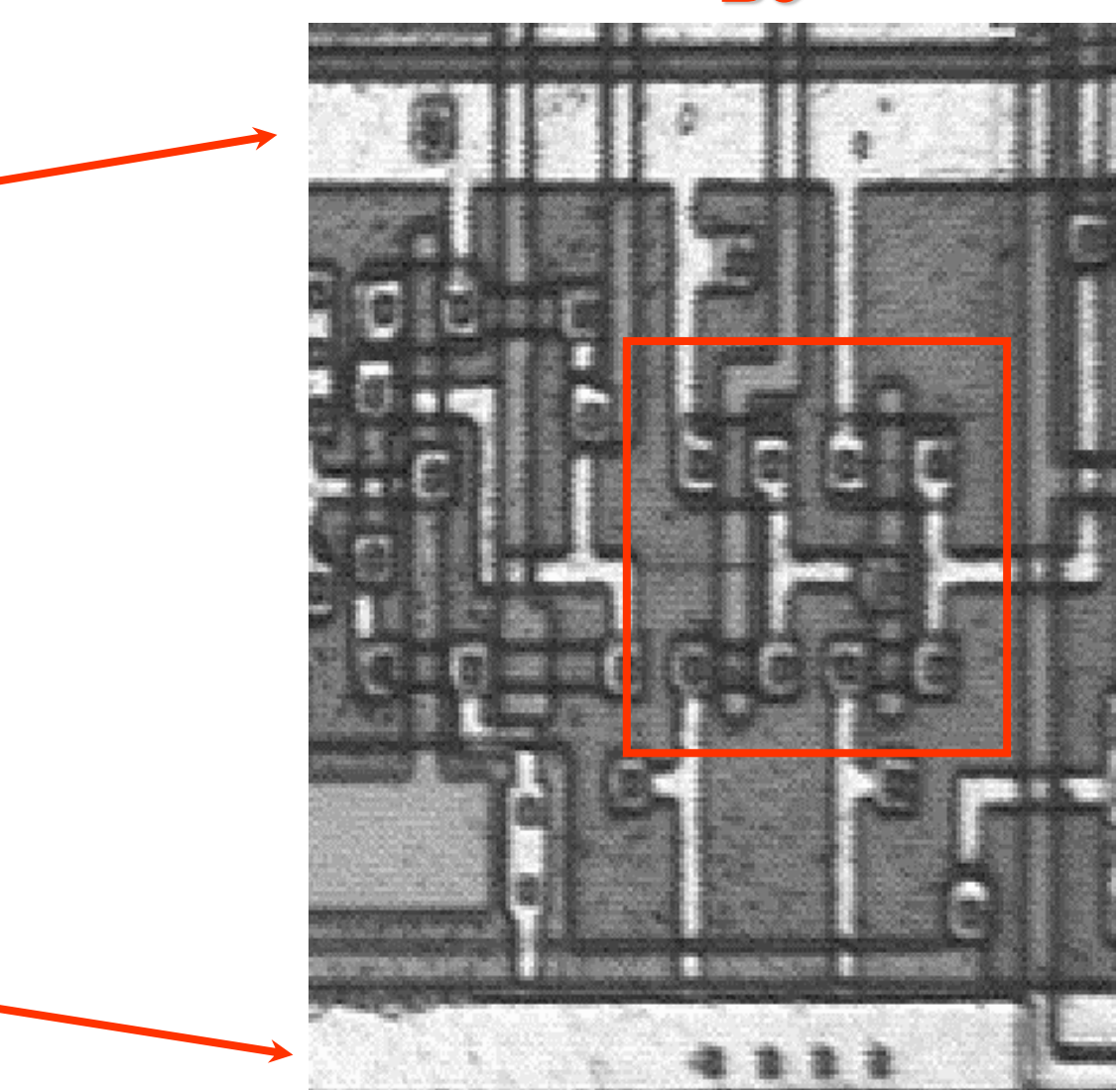

**Ki**

#### **Layout = maszkok geom. leírása** ► Leírásmódok:

- **alfanumerikus:** 
	- "emberi fogyasztásra" is alkalmas
	- akár kézzel is írhatóak, editálhatóak (milliméter papír, kézi adatbevitel)
	- cél: egyszerű átvitel különböző programok, rendszerek között. Pl.: layout editor  $\Rightarrow$  pattern generátor
	- **CIF** Caltech Intermediate Format
- **bináris:** 
	- belső ábrázolás mindig bináris
	- tömör
	- csak géppel olvasható
	- **GDS2, OASIS** file formátum
- ► Fordítás a leírásmódok között  $pl.:$  **GDS2**  $\Leftrightarrow$  **CIF**

# **Layout = maszkok geom. leírása**

- ► Másik osztályozás:
	- struktúrált (makro-hierarchia)
		- áttekinthetőbb
		- reguláris layoutok előállítását nagyban segíti
		- tömörebb
		- többszörös makro-hívási mélység
		- egyes műveletek a struktúrált layoutleírásokon gyorsabban elvégezhetők
	- **E** kifejtett (flat)
		- tipikusan maszkgeneráláshoz használják
	- Kifejtő program: struktúrált  $\Rightarrow$  flat
- ► Mind az alfanumerikus, mind a bináris reprezentáció lehet struktúrált, illetve kifejtett

#### **Layout = maszkok geom. leírása** ► Layout:

- 2D alakzatok halmaza
- több ún. rajz síkon megadva
- ► Rajz sík vagy *réteg* (layer):
	- **-** logikai reprezentáció  $\Rightarrow$
	- adott szín a layout rajzon (képernyő, papírnyomat)
		- $\Rightarrow$  egy technológiai lépés (foto)maszkja
		- $\Rightarrow$  vagy egy pszeudó layer (nincs hozzá maszk)
- ► Layout makro:
	- egy vagy több rajzsíkon létrehozott
	- alakzatok
	- körvonalrajzzal körülvett csoportja

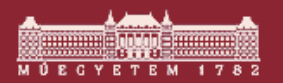

Budapesti Műszaki és Gazdaságtudományi Egyetem Elektronikus Eszközök Tanszéke

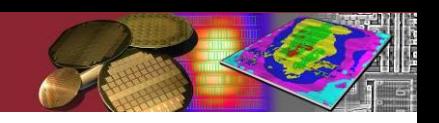

## **Layout primitívek: egyszerű alakzatok**

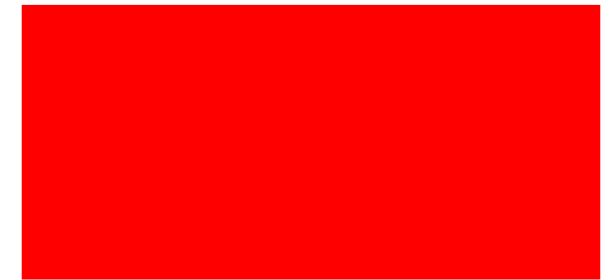

#### Aktív zóna (ablaknyitó maszk a vékony oxidnak)

Gate (poli-Si mintázat maszkja)

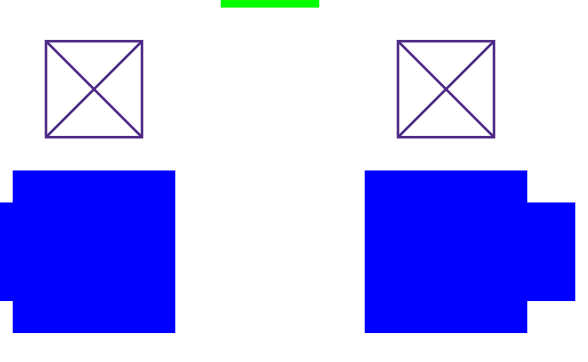

Kontaktusok (ablaknyitó maszk az oxidon)

S/D kivezetések (fémezés mintázat maszkja)

## **Layout makrok - primitívekből**

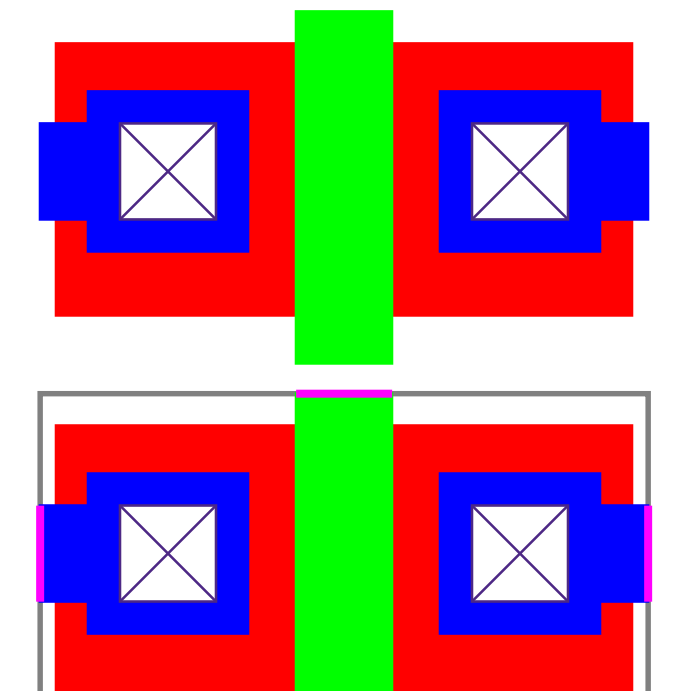

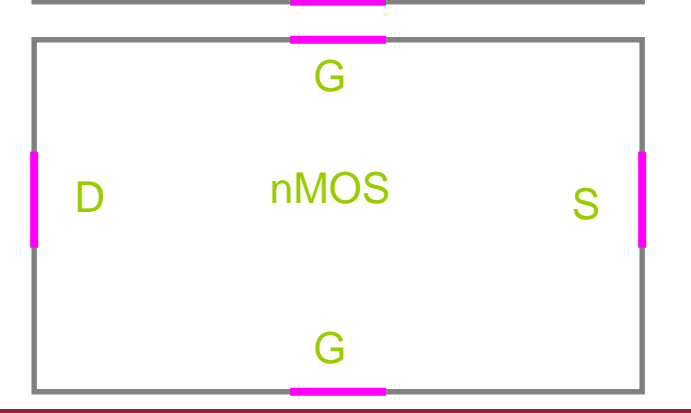

nMOS tranzisztor layout rajza: *layout primitívek tényleges maszkoknak megfelelő rétegeken*

nMOS tranzisztor layout rajza + körvonalrjaz + pinek

nMOS tranzisztor makro:

körvonalrajz, pinek rajza, feliratok: *pszeudo rétegeken*

Budapesti Műszaki és Gazdaságtudományi Egyetem Elektronikus Eszközök Tanszéke

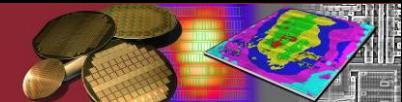

## **Layout makrok - makrokból és primitívekből**

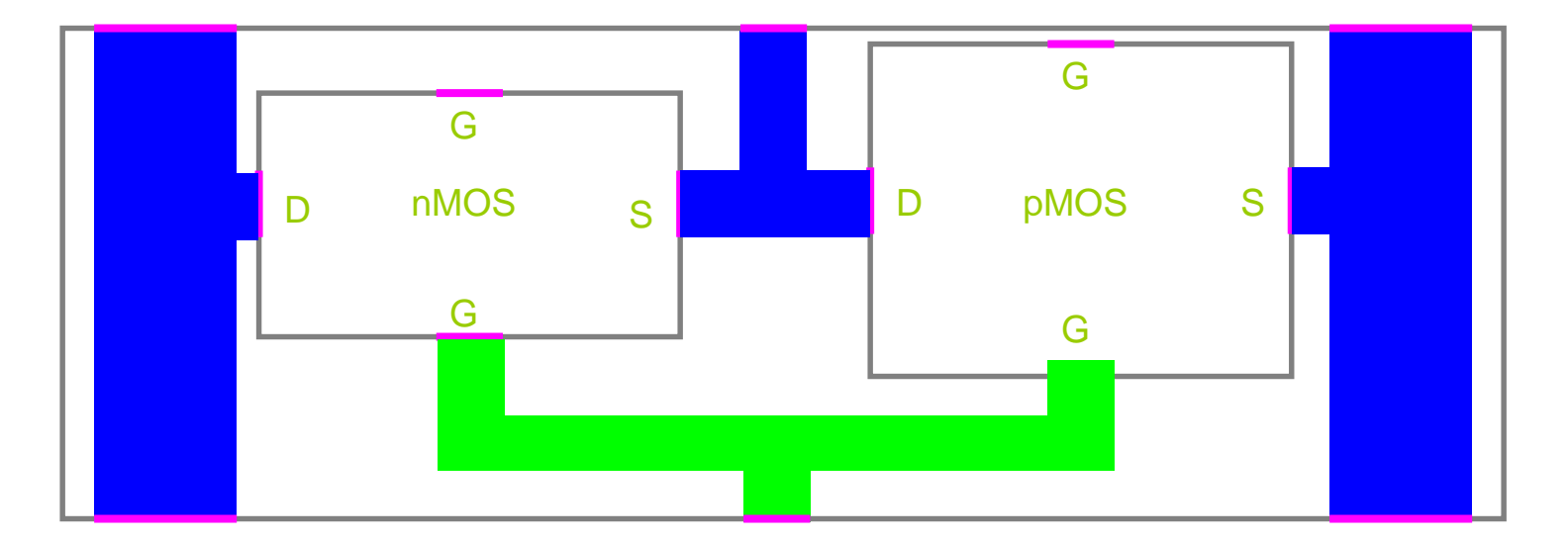

.<br>Budapesti Műszaki és Gazdaságtudományi Egyetem Elektronikus Eszközök Tanszéke

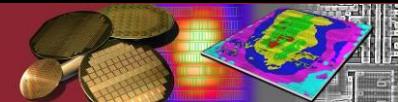

## **Layout makrok - makrokból és primitívekből**

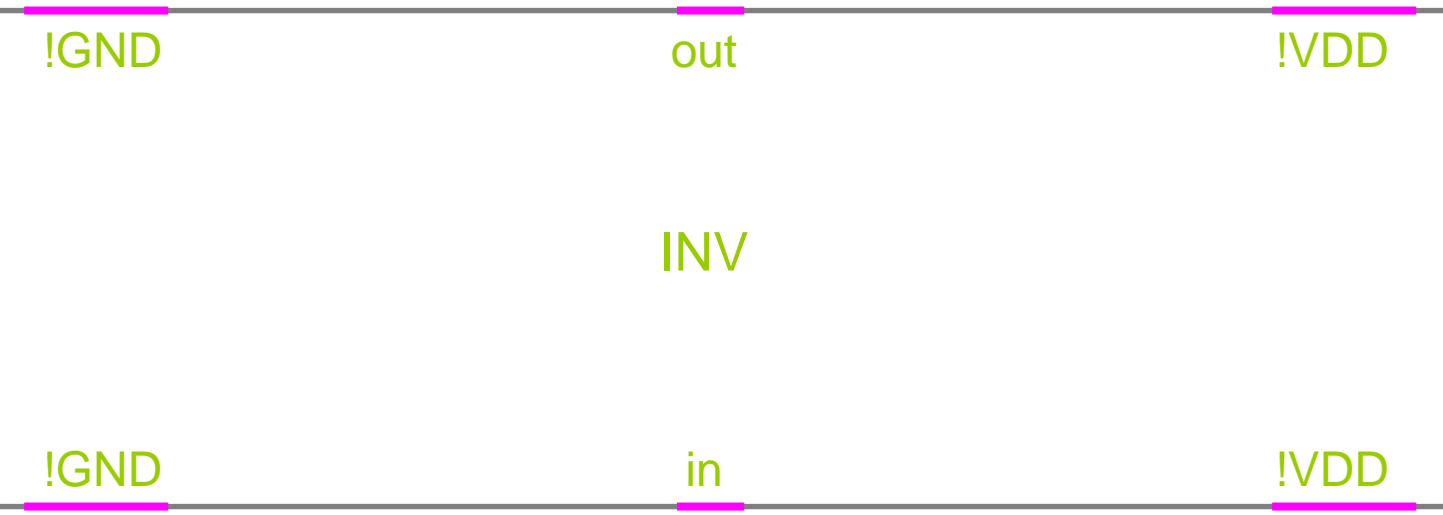

- ► Ez is tehát egy hierarchikus leírás. A kifejtés eredménye a hivatkozott makrok és primitívek behelyettesítésével előálló, csak layout primitíveket tartalmazó leírás.
- ► A pszeudó rétegeken lévő információt a végén elhagyjuk belőle.

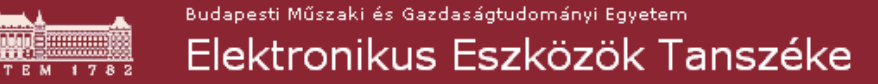

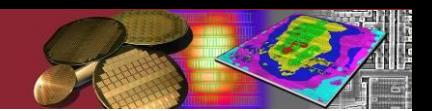

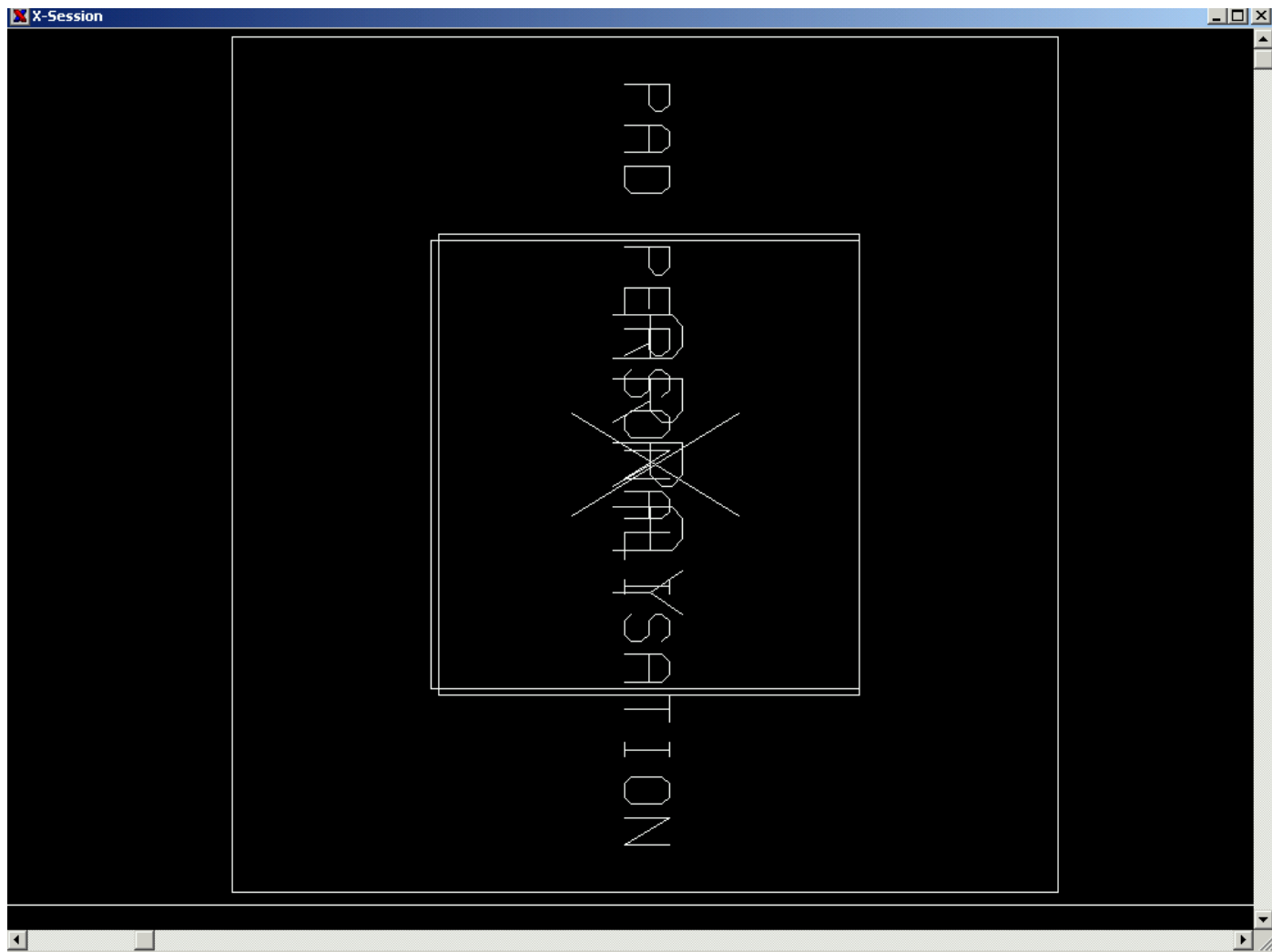

#### Level 1: két makrohívás (áramköri mag, tappancsgyűrű)

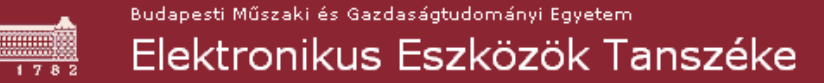

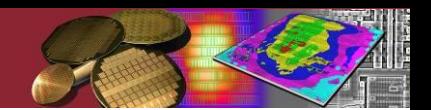

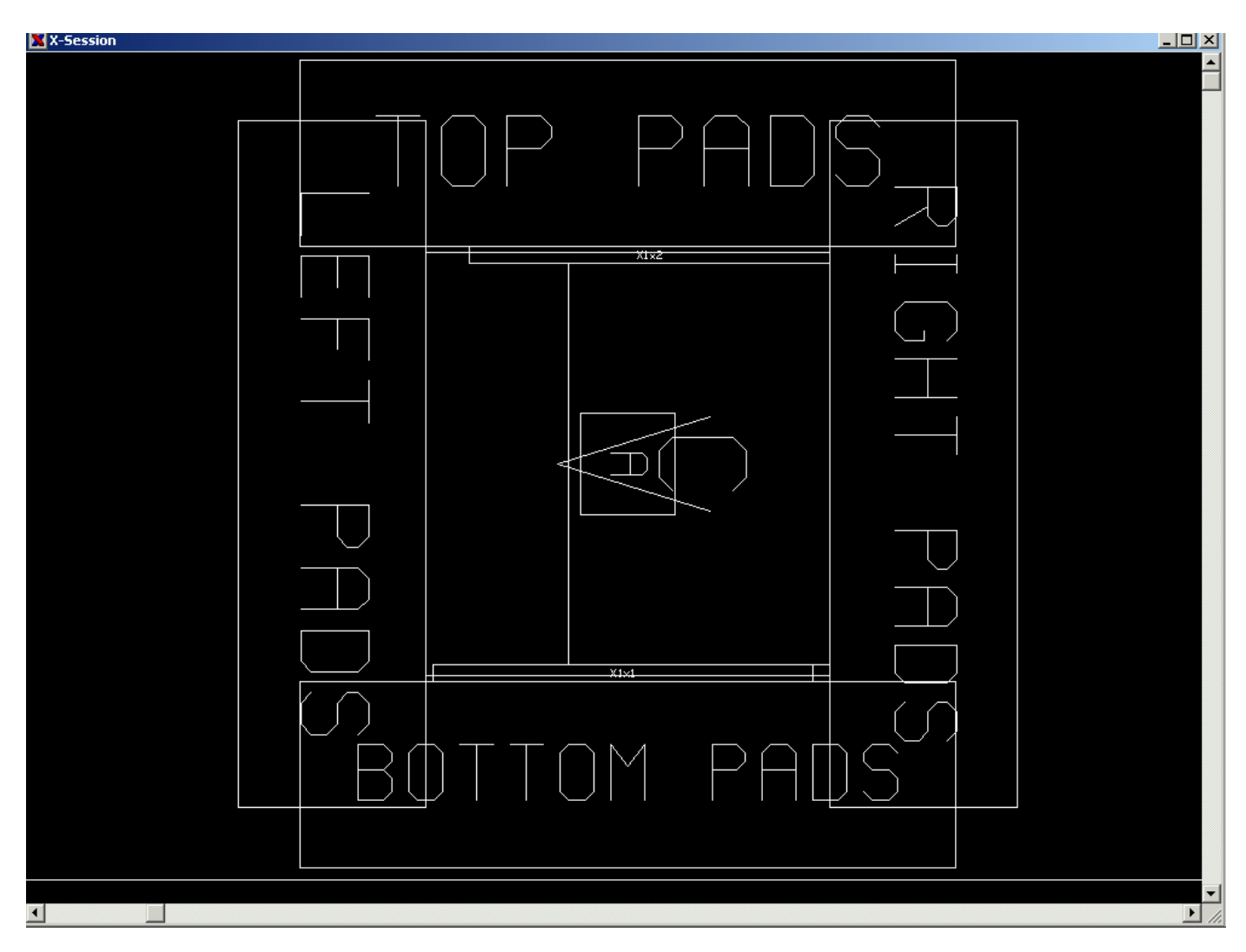

#### Level 2: tappancsgyűrű részekre osztva **<sup>31</sup>**

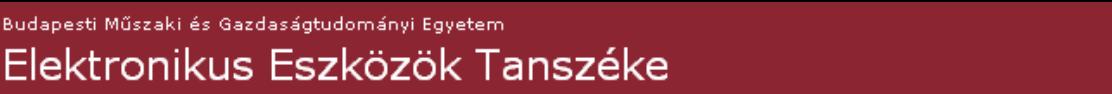

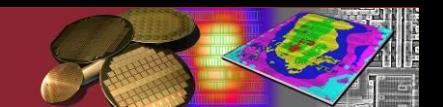

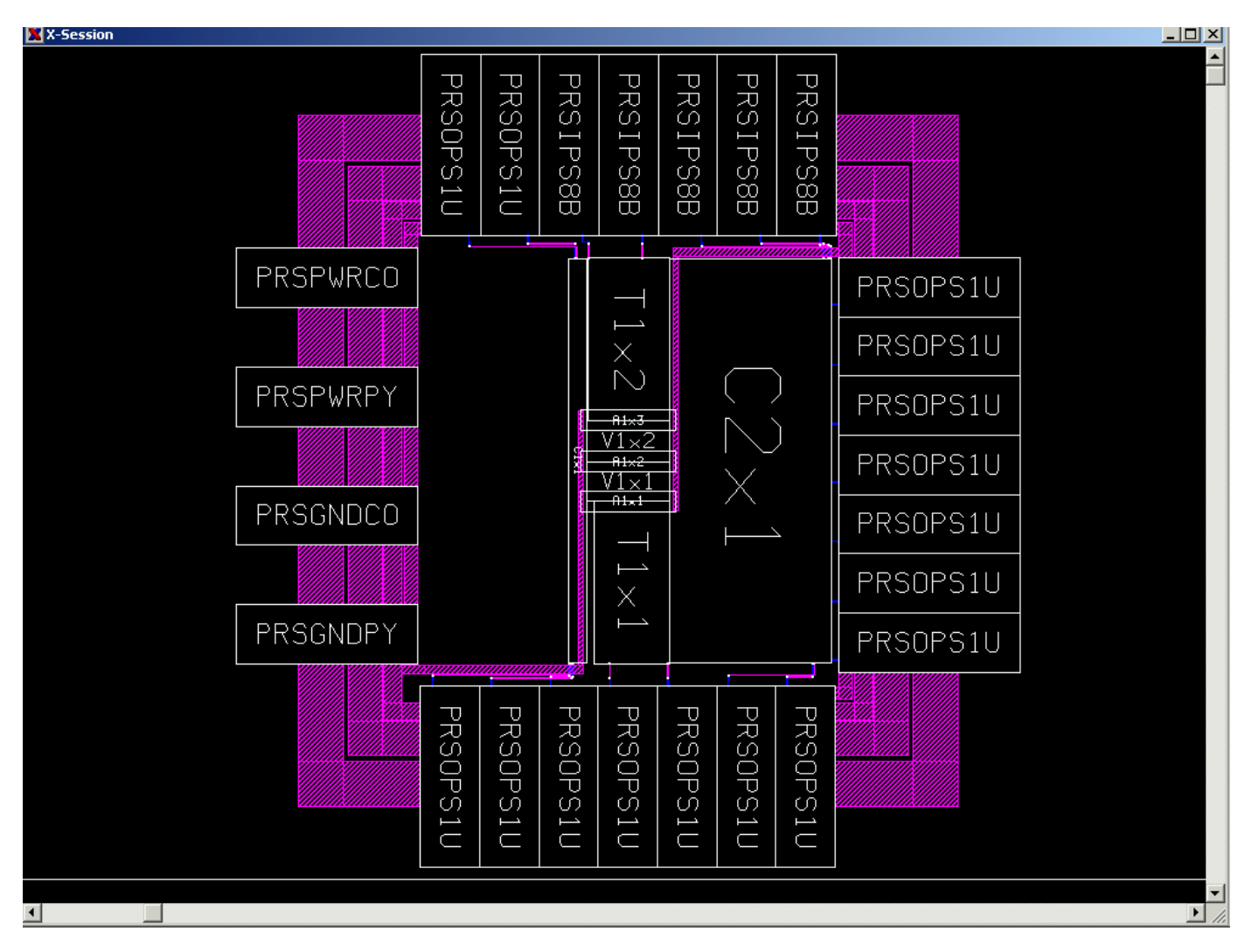

Level 3: tappancsgyűrű tovább osztva, huzalozási csatornák, cellasorok **<sup>32</sup>**

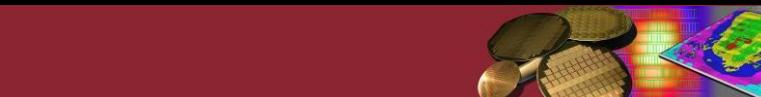

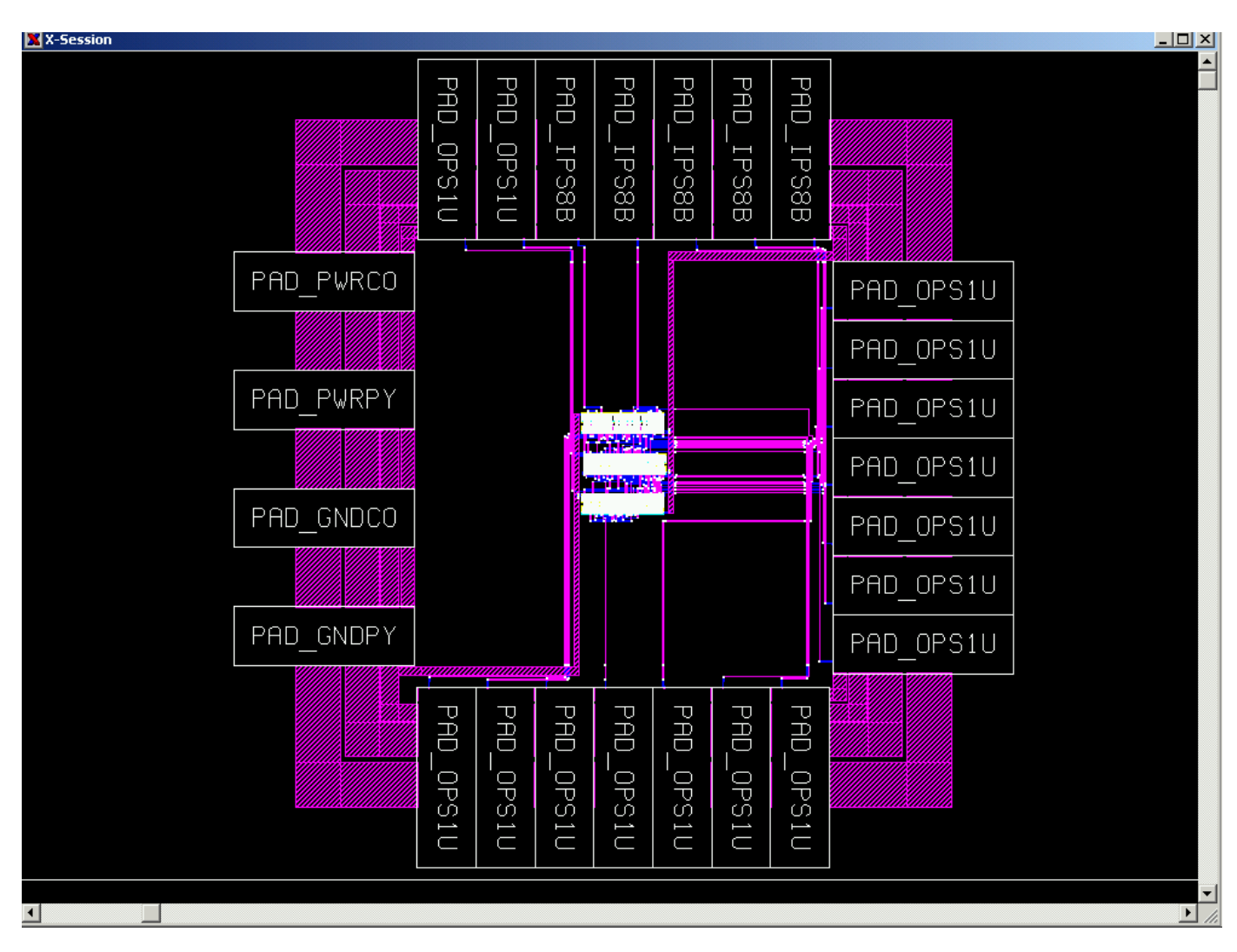

Level 4: tapapancs cellák és standard cellák makrohivásai **<sup>33</sup>**

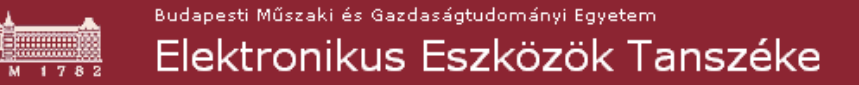

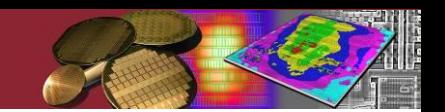

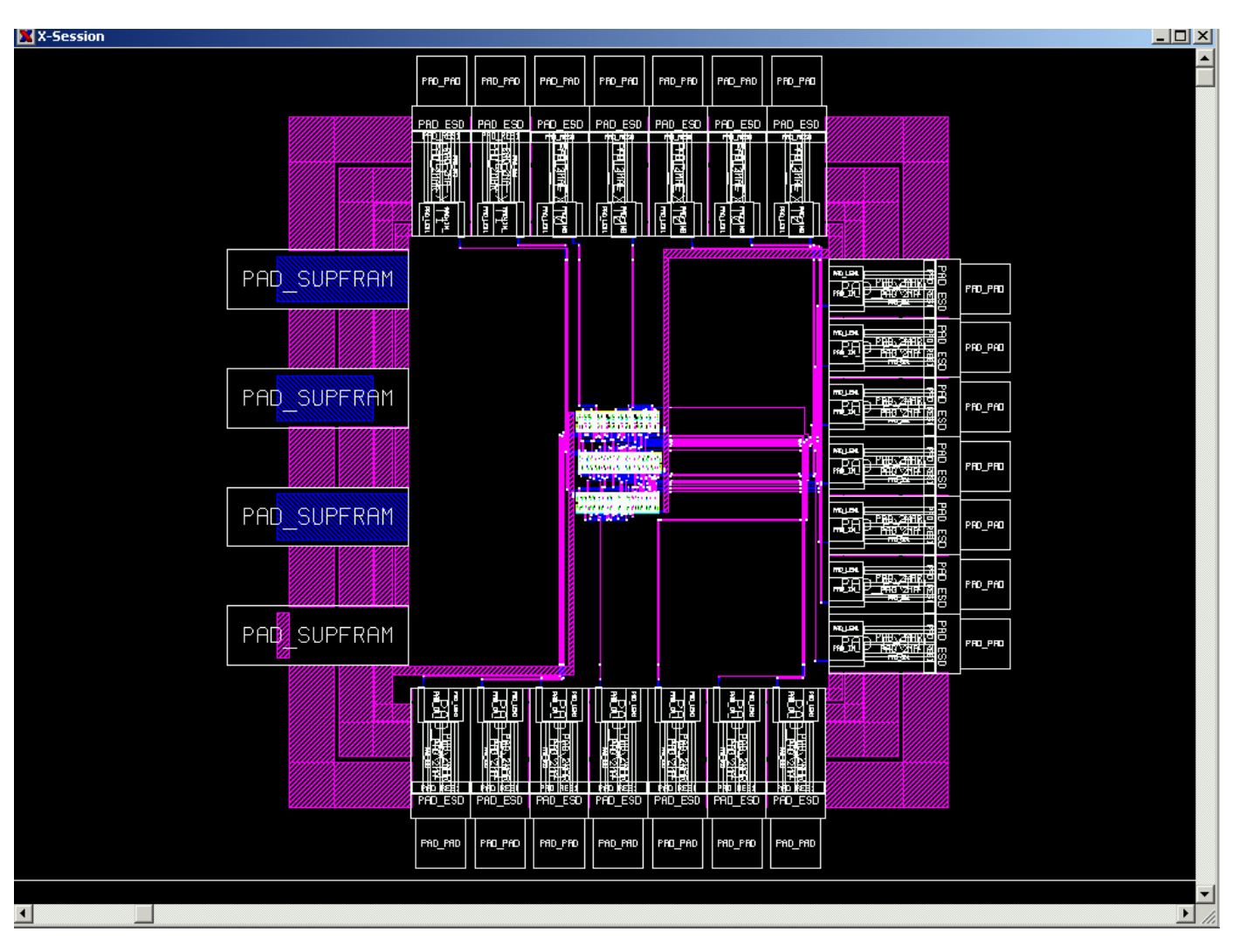

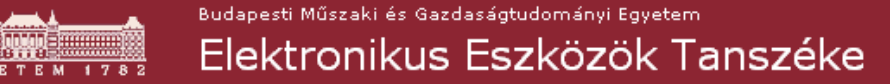

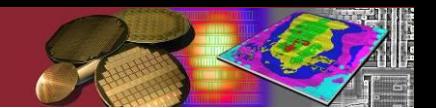

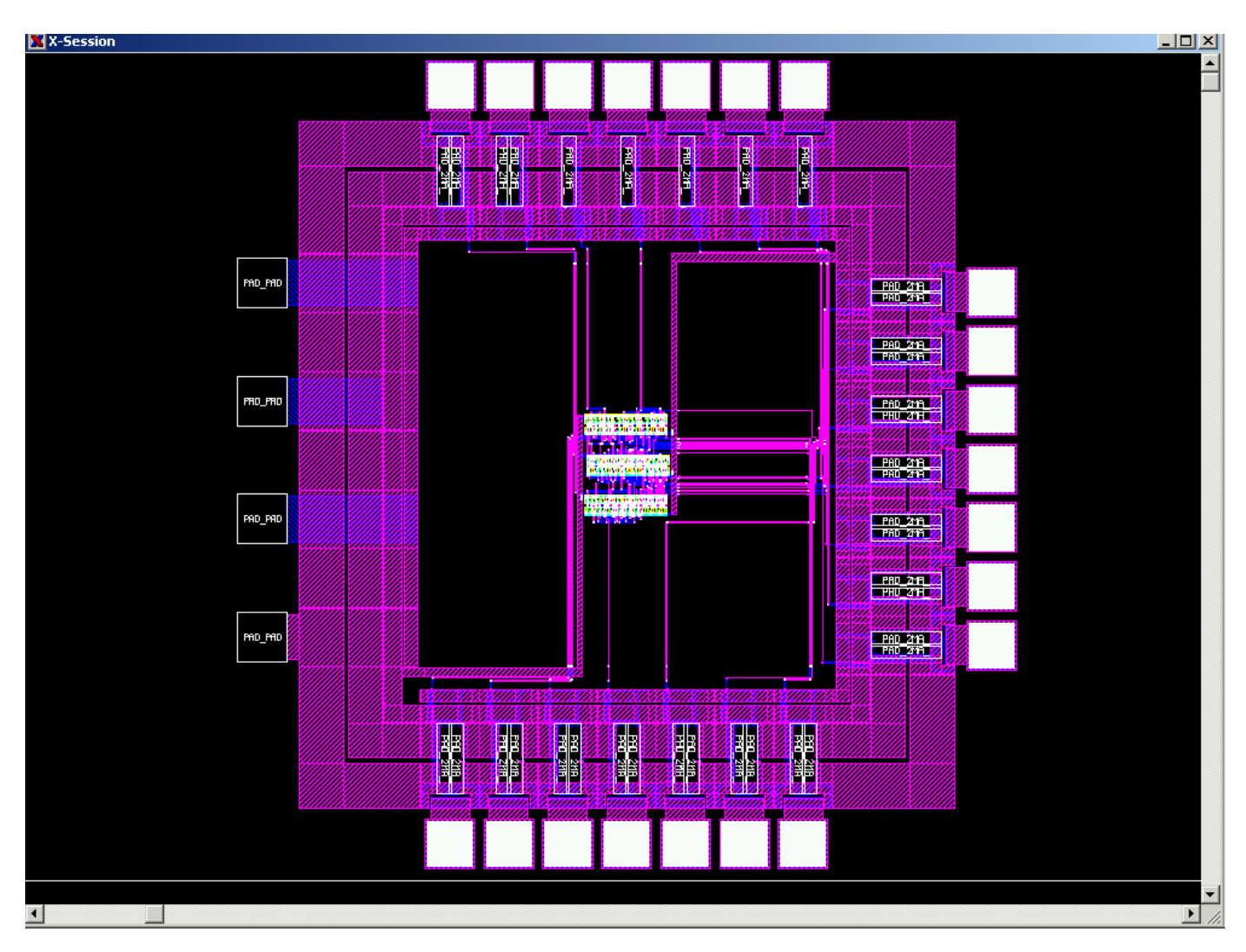

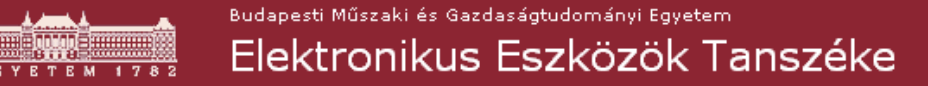

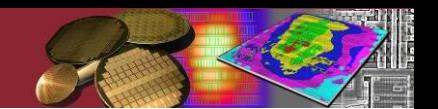

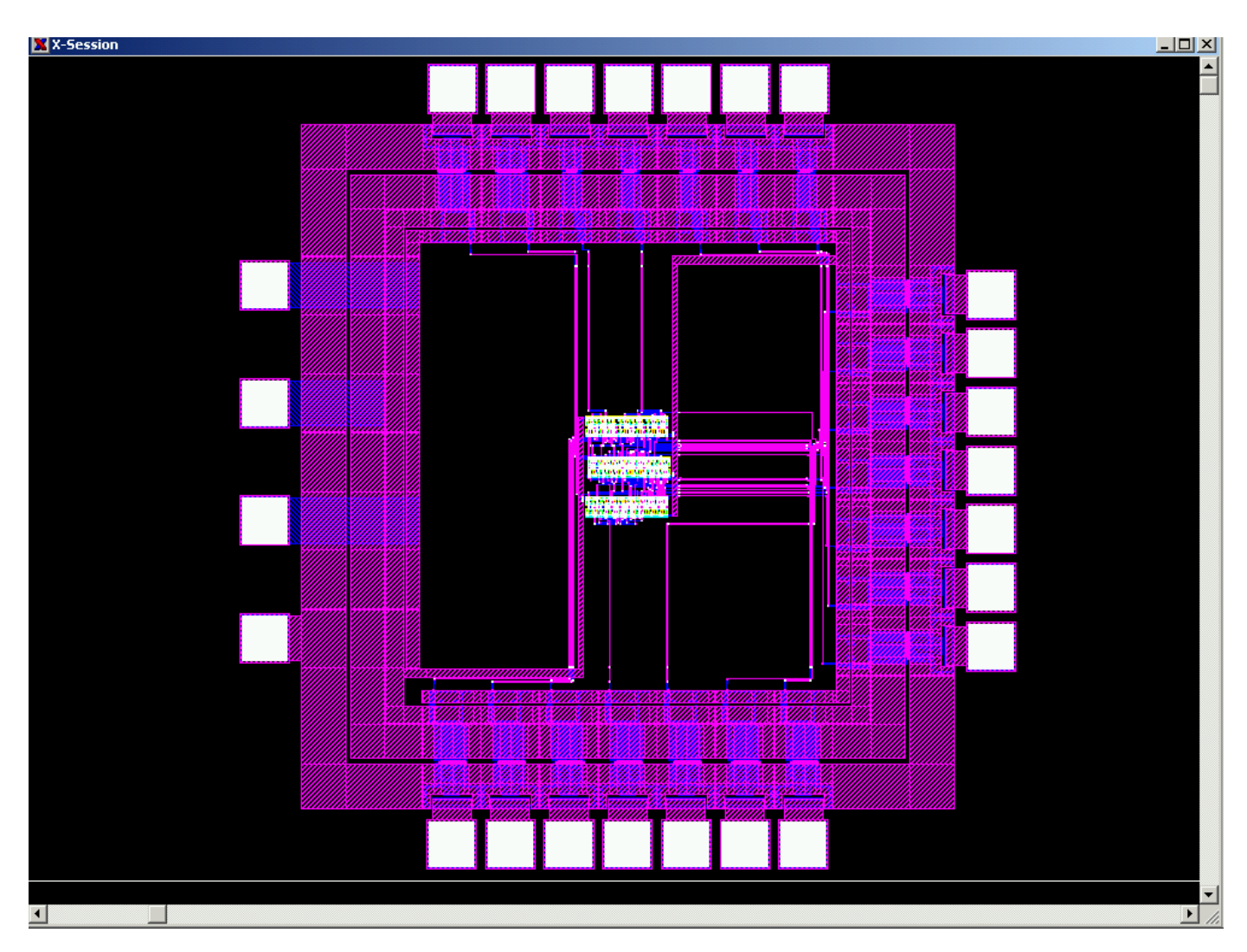

#### Level 7: teljesen kifejtett makrok **<sup>36</sup>**

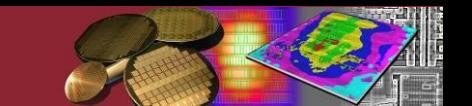

Budapesti Műszaki és Gazdaságtudományi Egyetem Elektronikus Eszközök Tanszéke

#### **Layout makrok - egyre jobban kifejtve…**

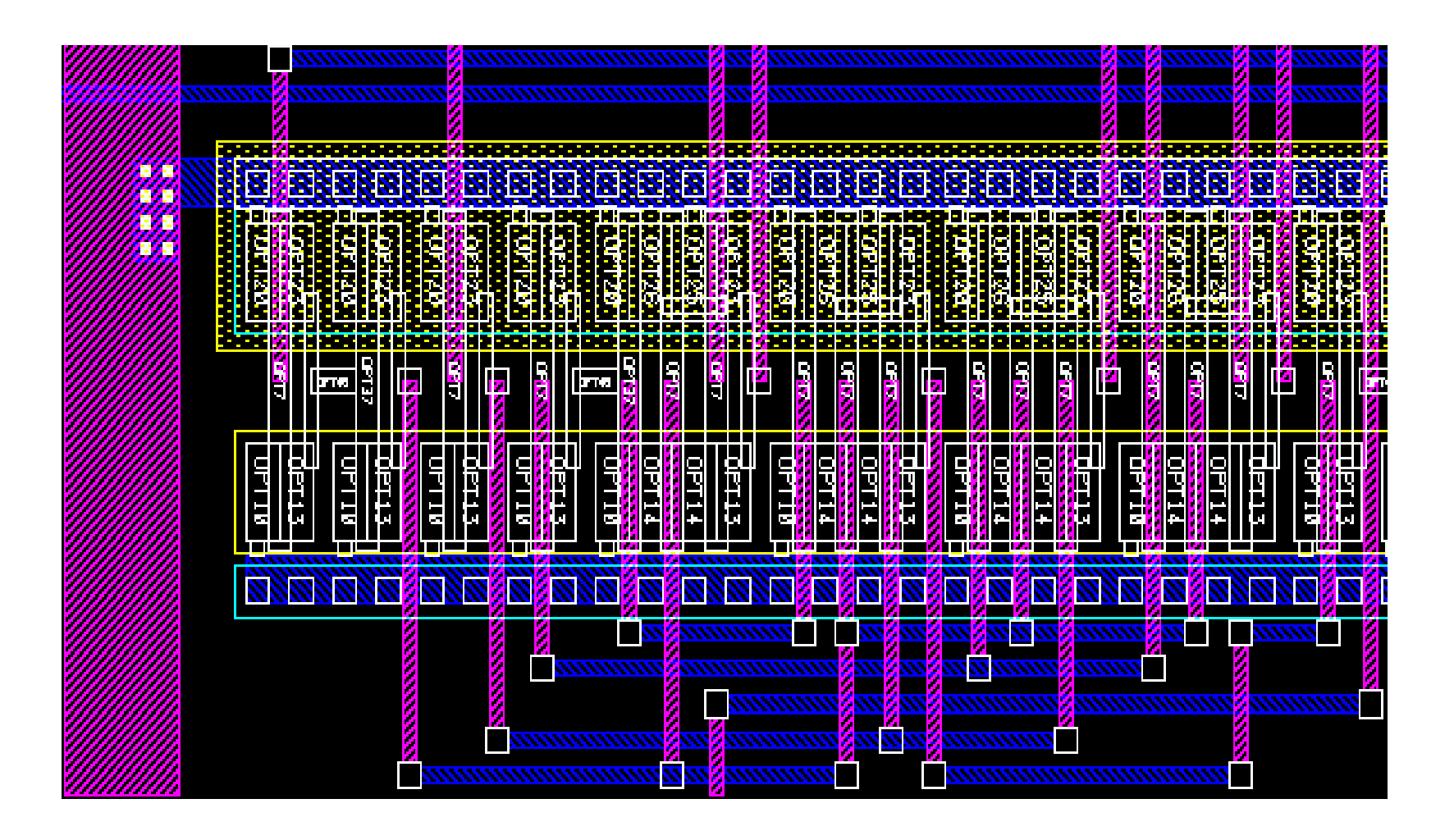

Level 4: tranzisztorok, kontaktusok még makrohívással **<sup>37</sup>**

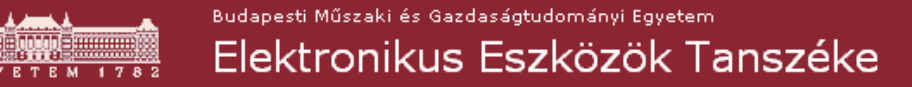

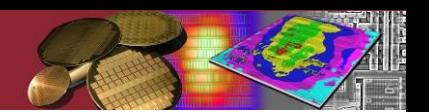

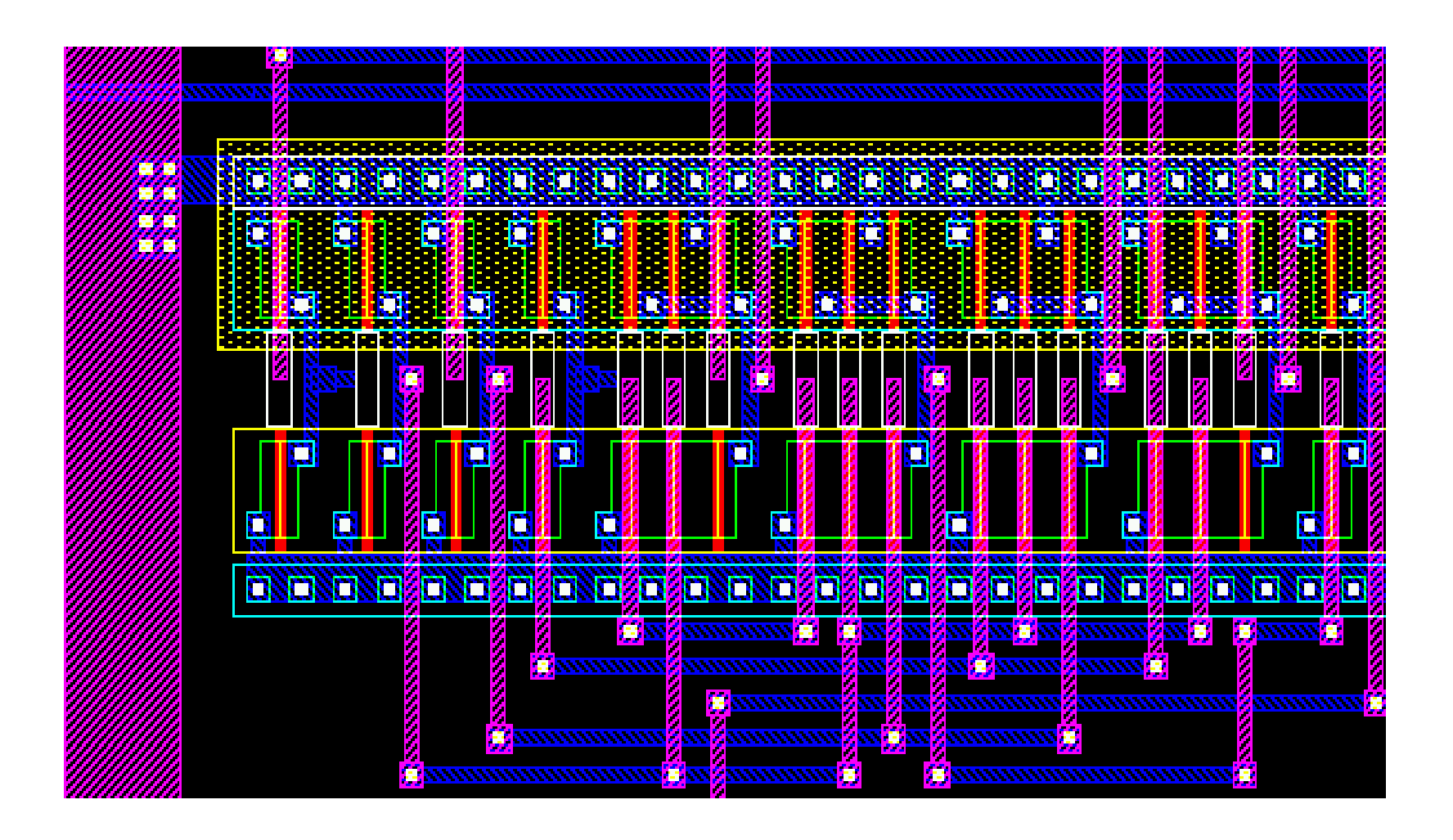

Level 6: standard cellák, kontaktusok teljesen kifejtve **<sup>38</sup>**

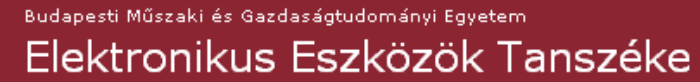

#### **Egy frekvenciaosztó integrált áramkör layout terve**

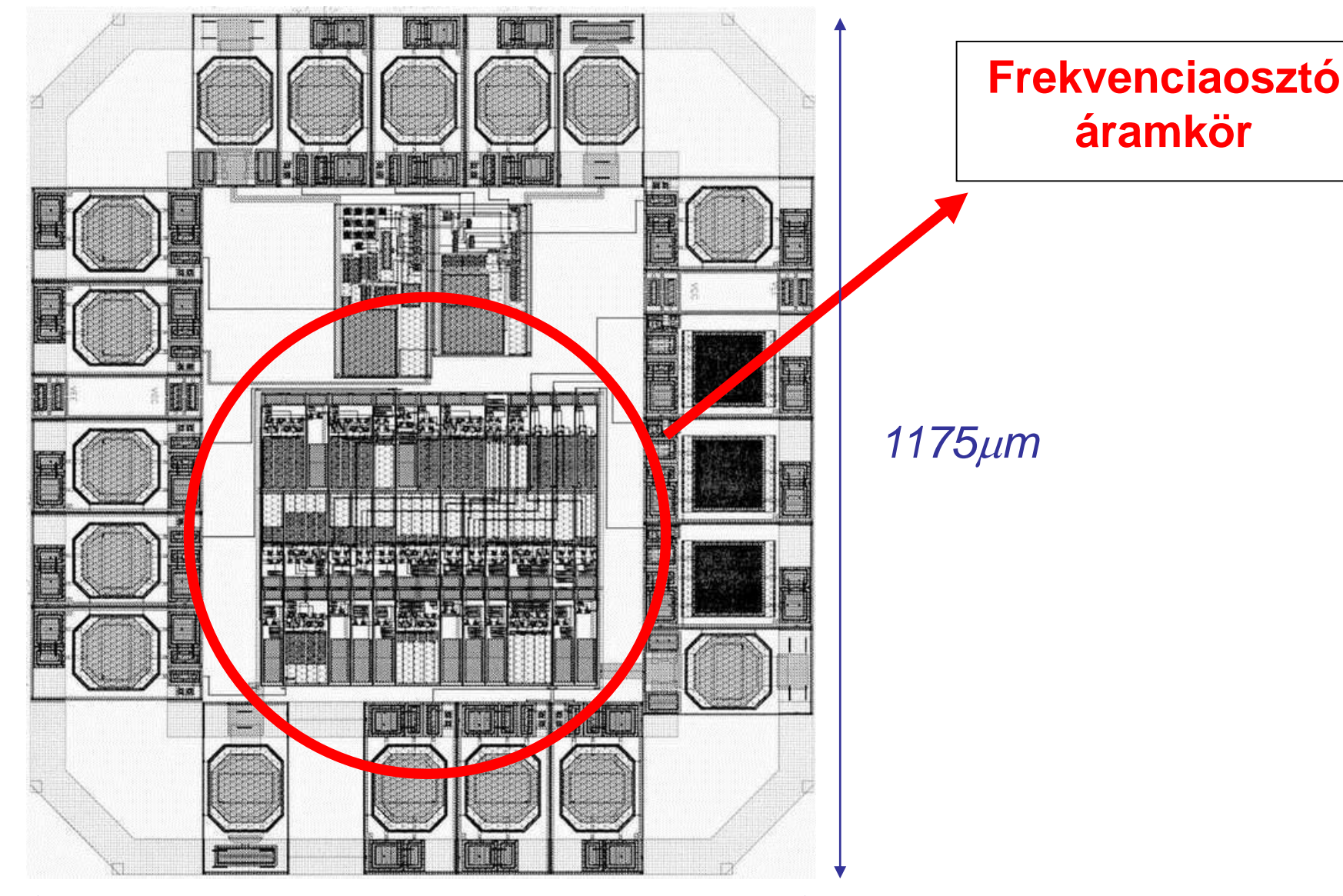

*1080m*

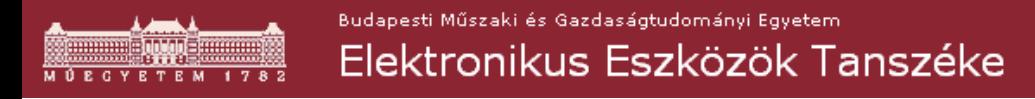

#### **A core layout terv**

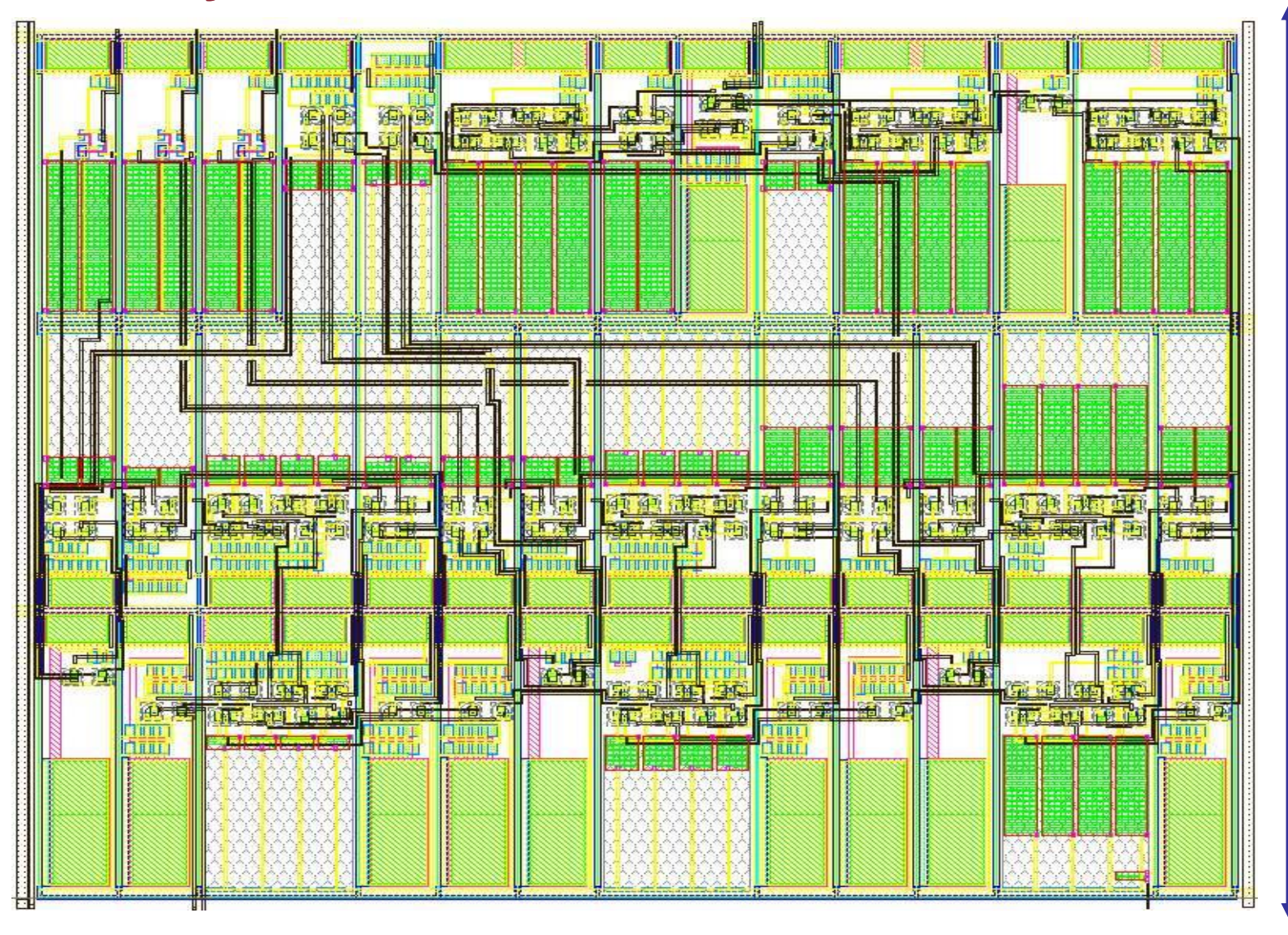

*m*

#### *m*

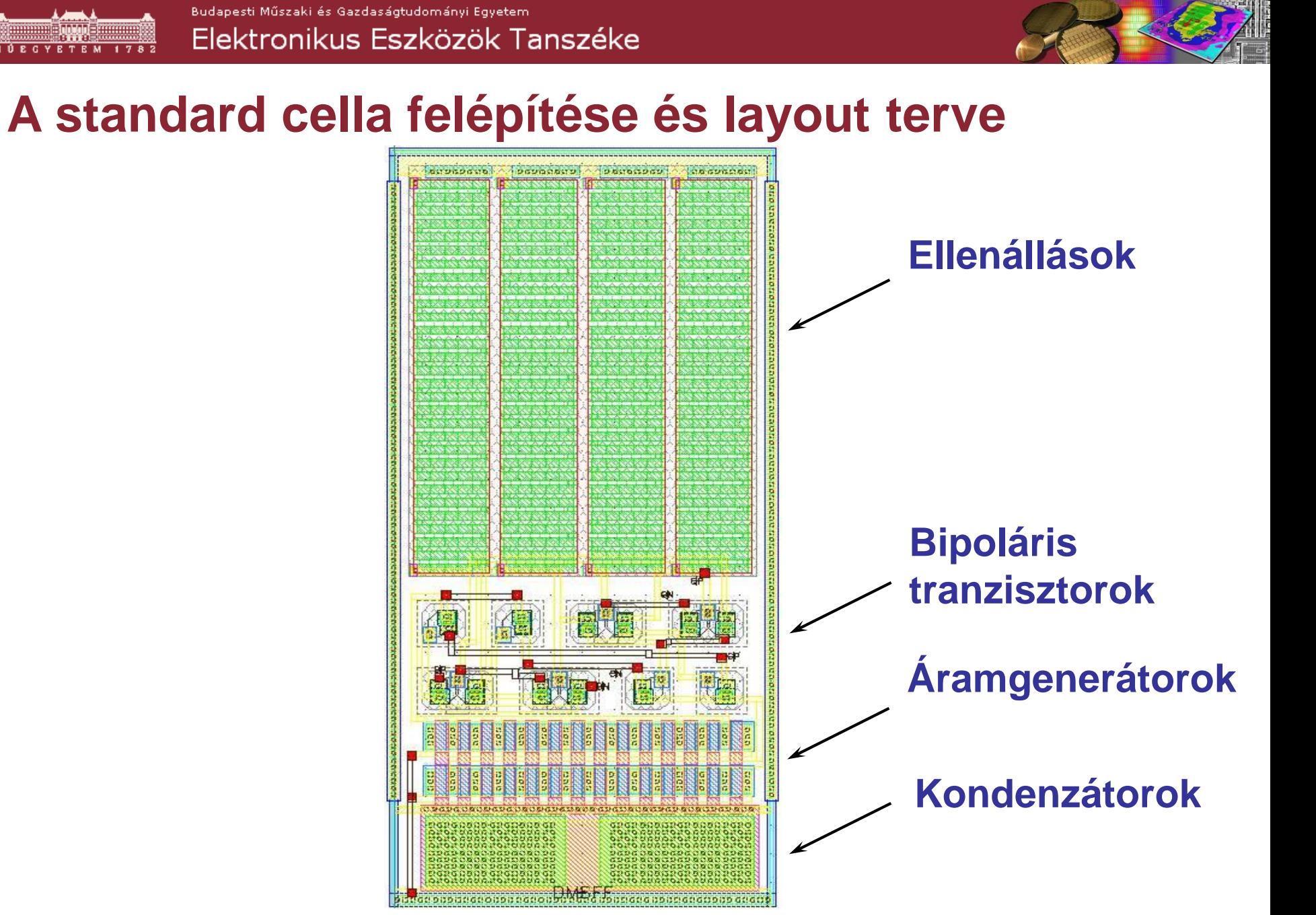

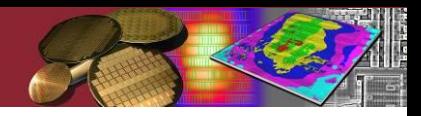

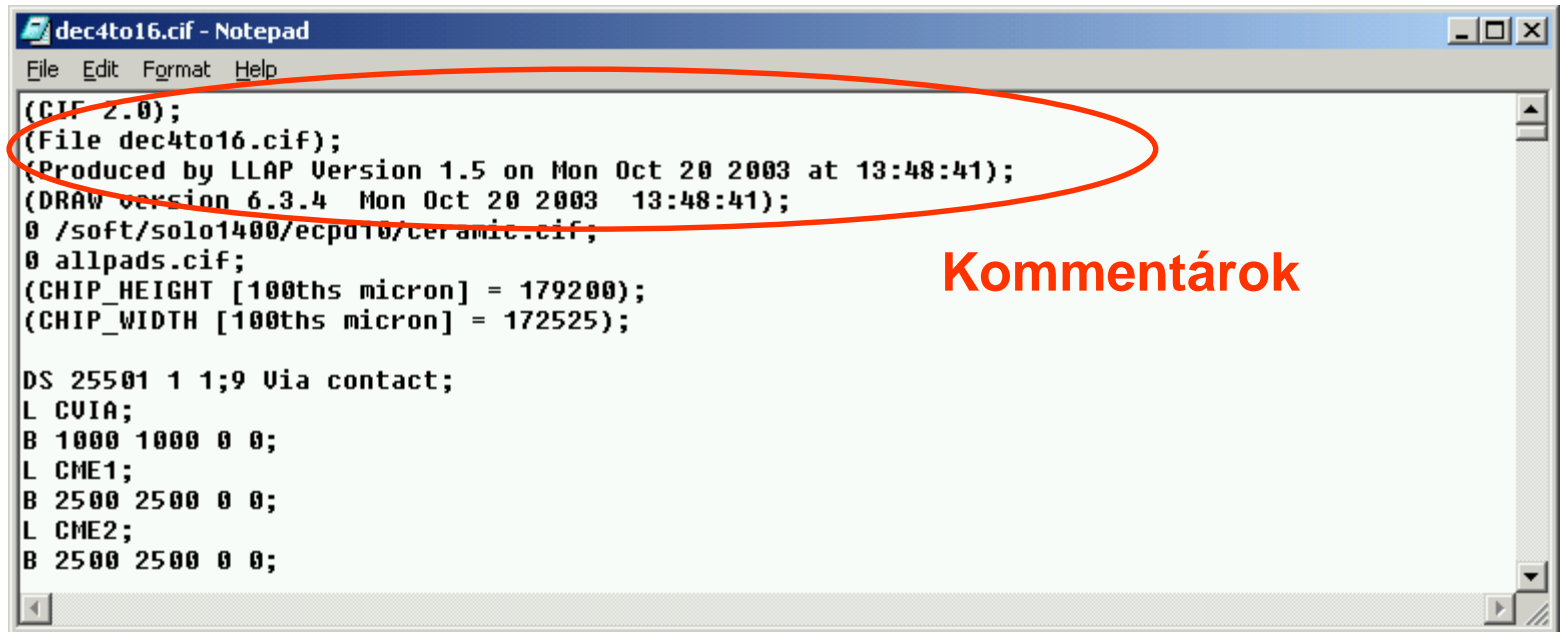

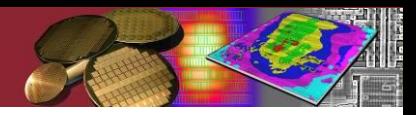

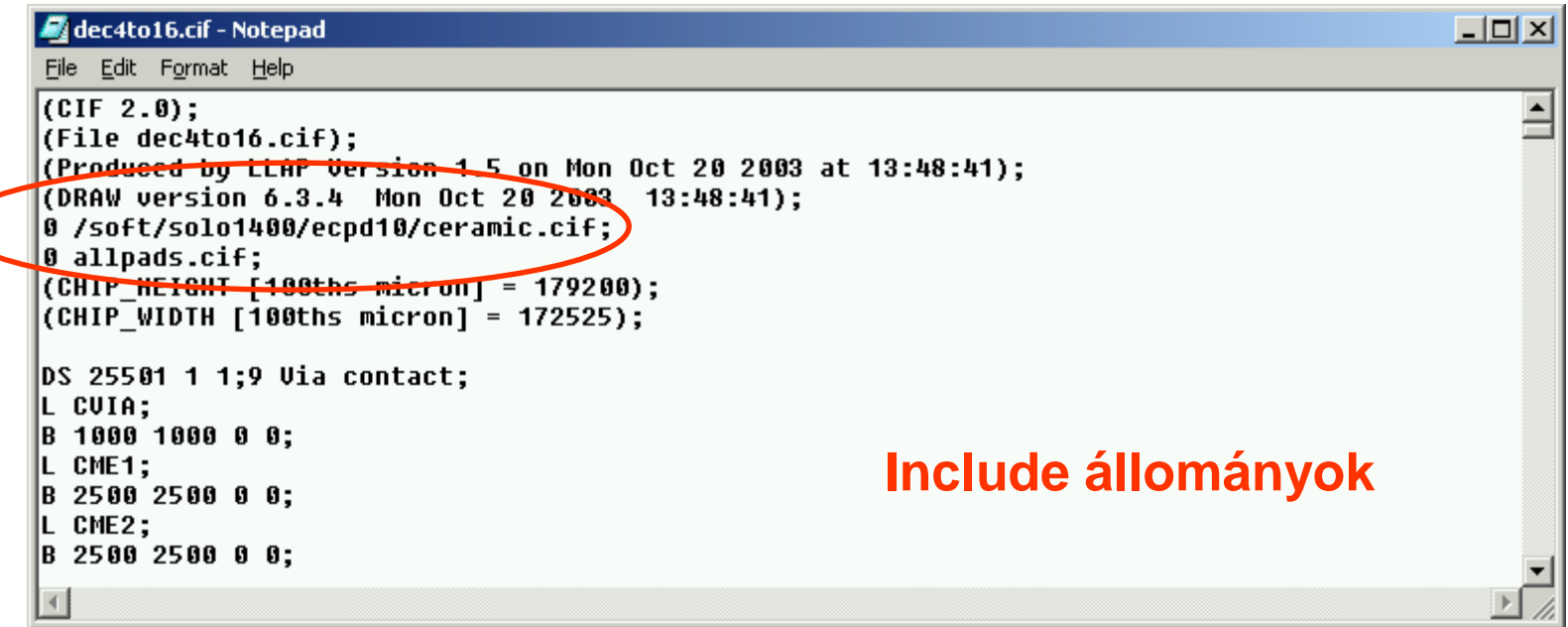

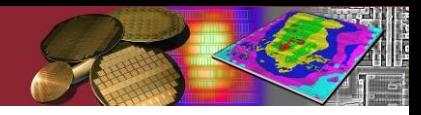

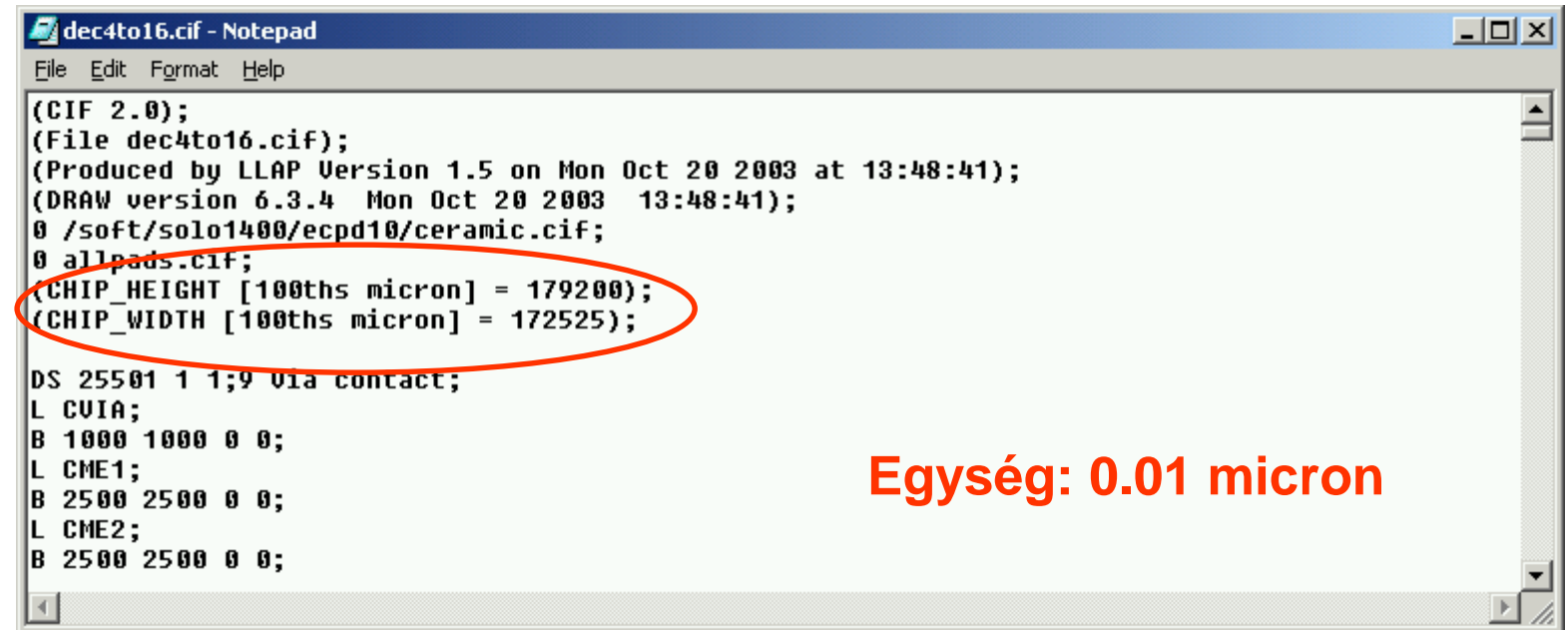

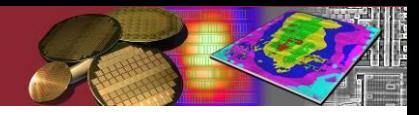

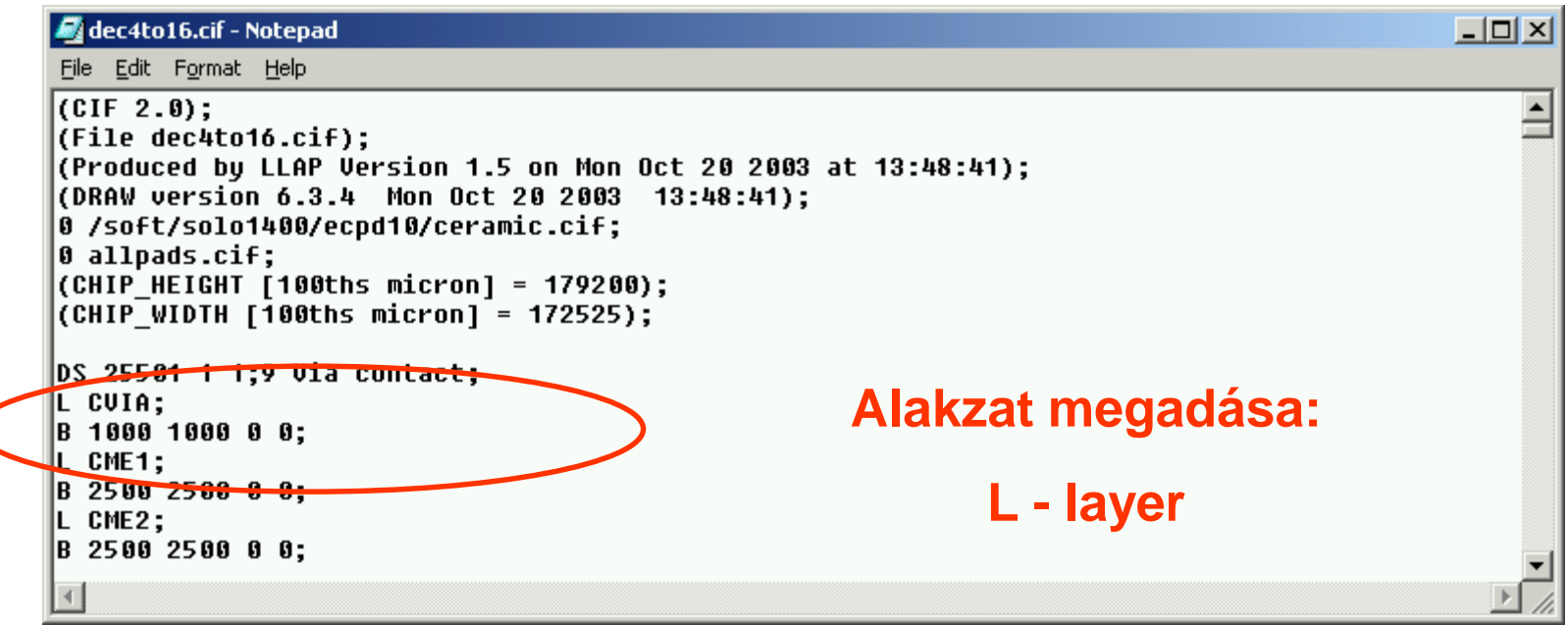

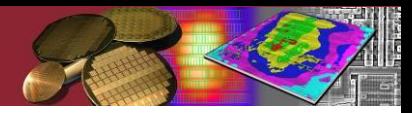

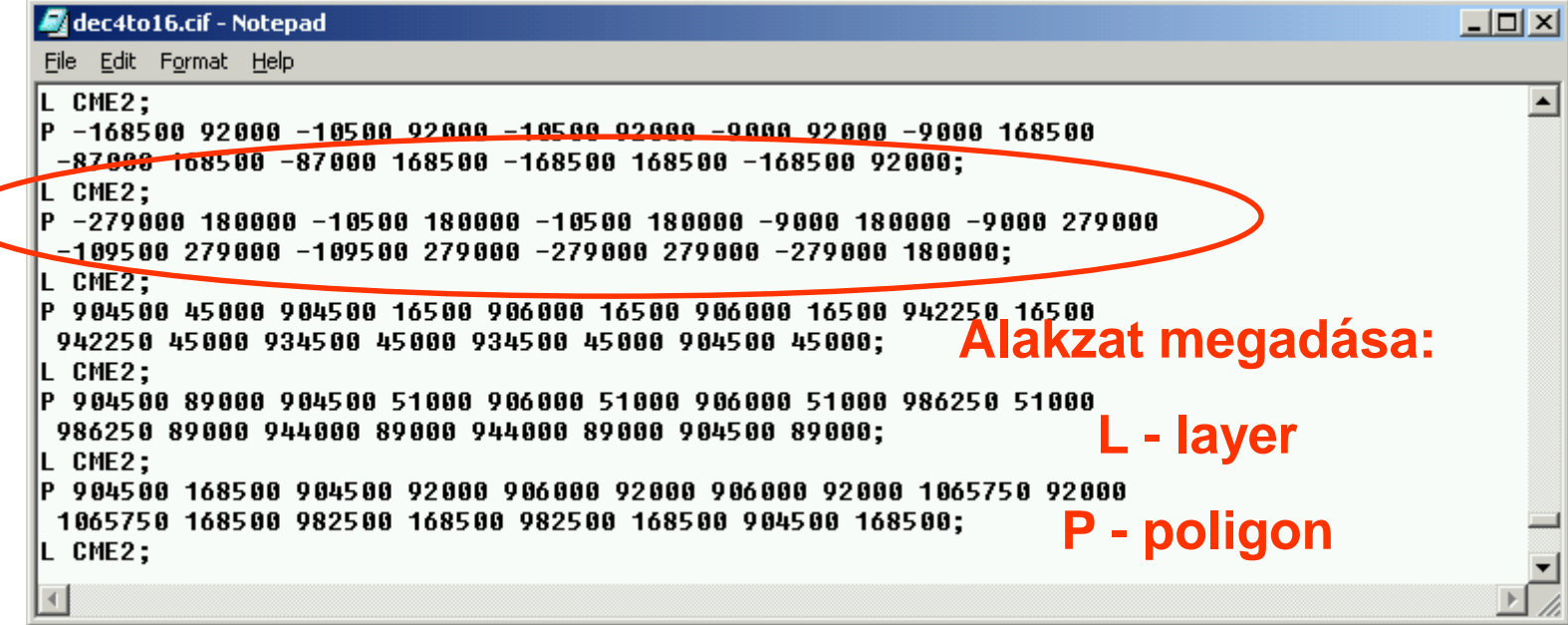

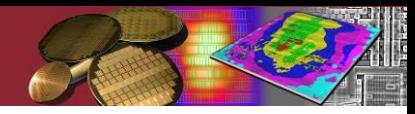

#### ► CIF példa

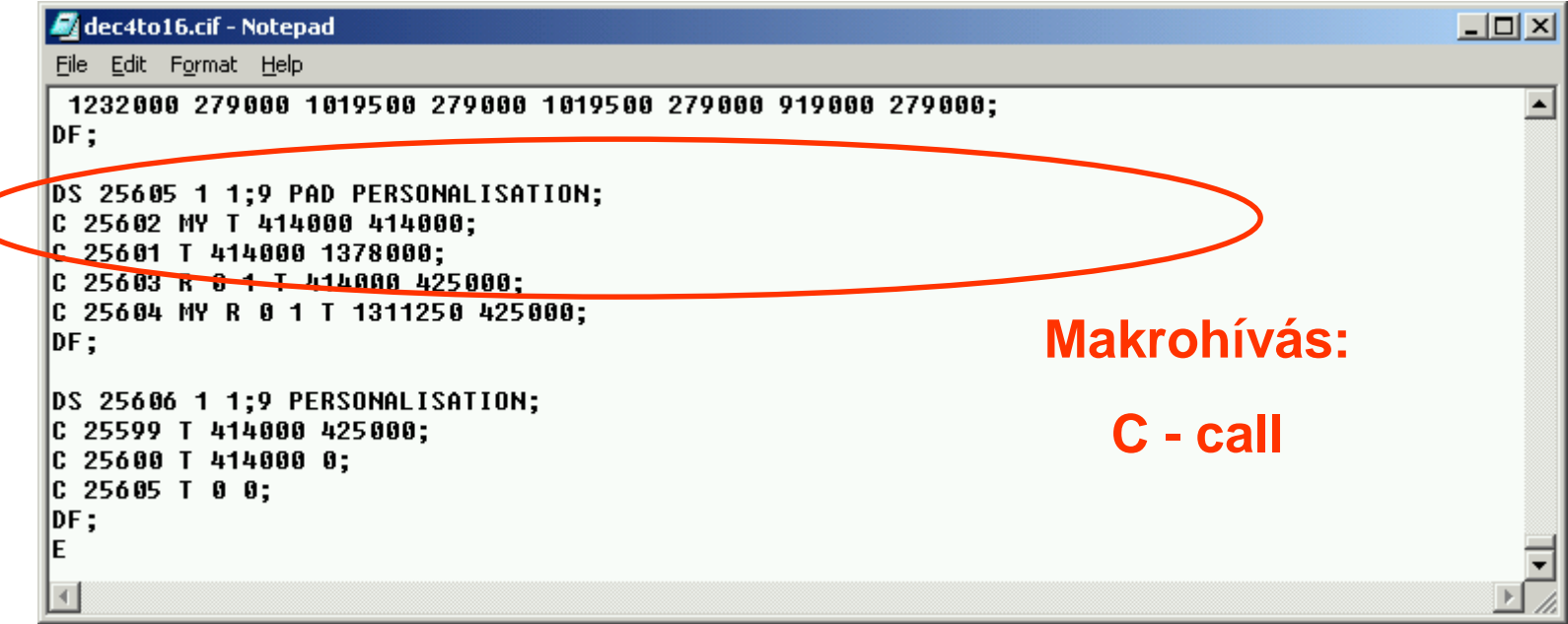

#### ► Nehezen áttekinthető. Olvashatóbb nyelvi példa: GAELIC

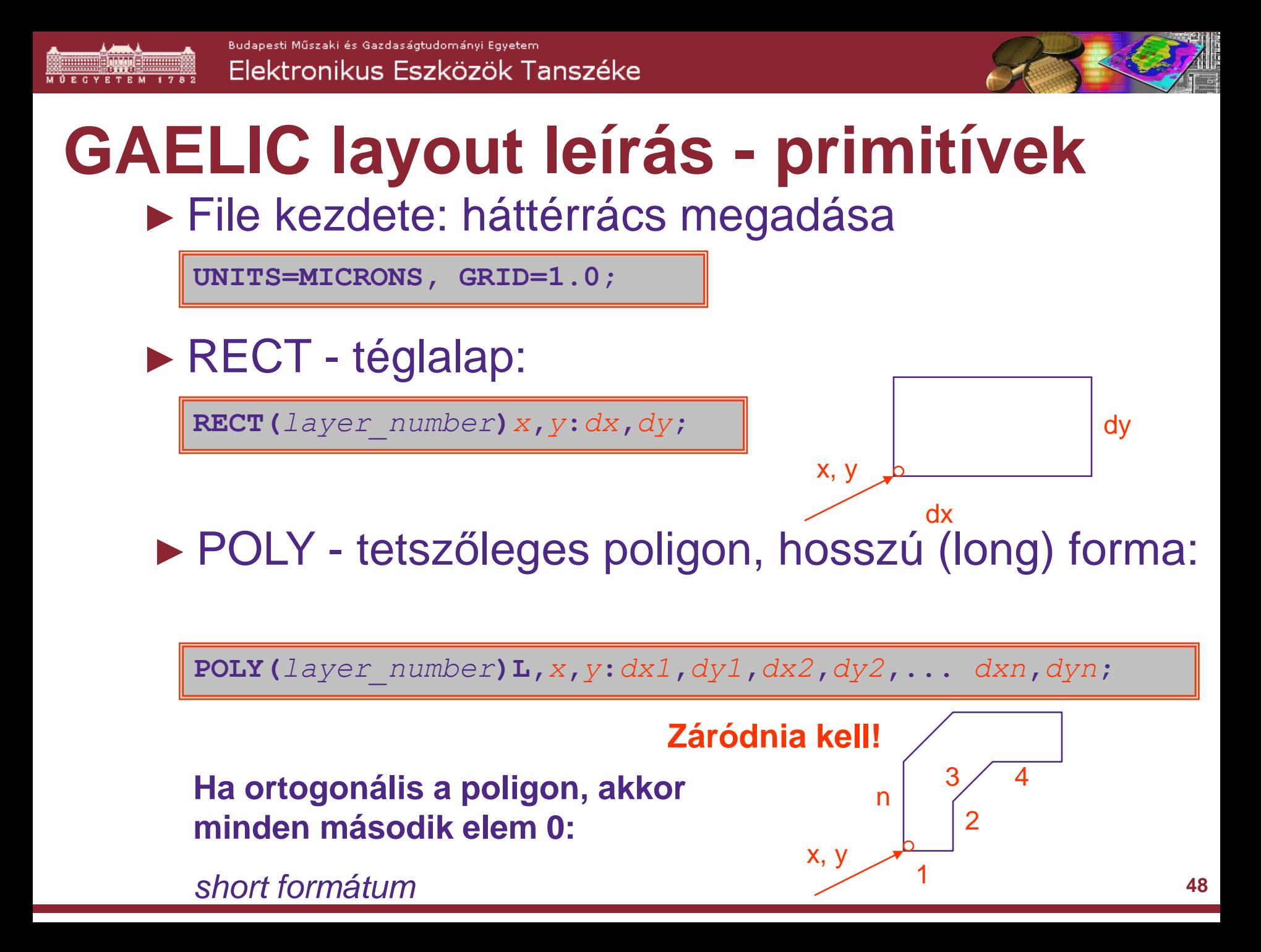

# **GAELIC layout leírás - primitívek**

► POLY - ortogonális poligon, rövid (short) forma:

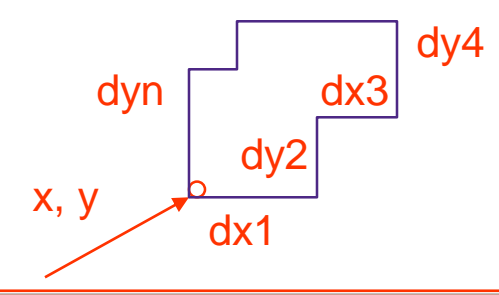

**POLY(***layer\_number***)S,***x***,***y***:***dx1***,***dy2***,***dx3***,***dy4***,...,***dyn***;**

► TRACK - csík (short/long formátum):

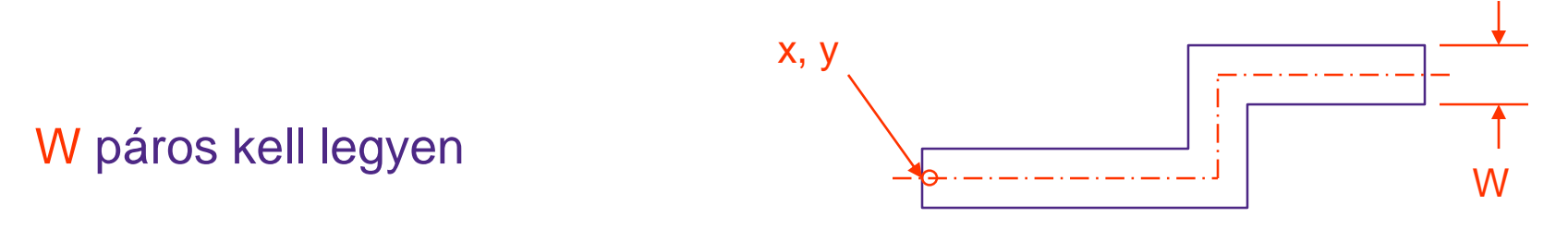

**TRACK(***layer\_number***)***W***,S,***x***,***y***:***dx1***,***dy2***,***dx3***,***dy4***,...,***dyn***;**

## **GAELIC layout leírás - makrok**

#### ► Group definiálás

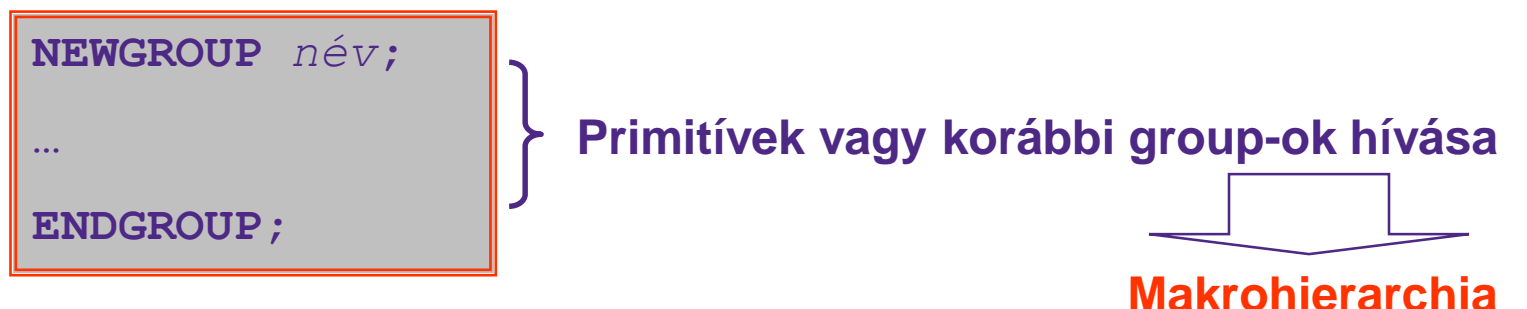

► Group "példányosítás" (hívás)

**GROUP** *név***,***x***,***y***,***transzformáció;*

#### *Transzformáció:*

x tengelyre tükrözés: **X** y tengelyre tükrözés: **Y** forgatás 90 fokkal balra: **R**

**GROUP inv 100, 200, XR;**

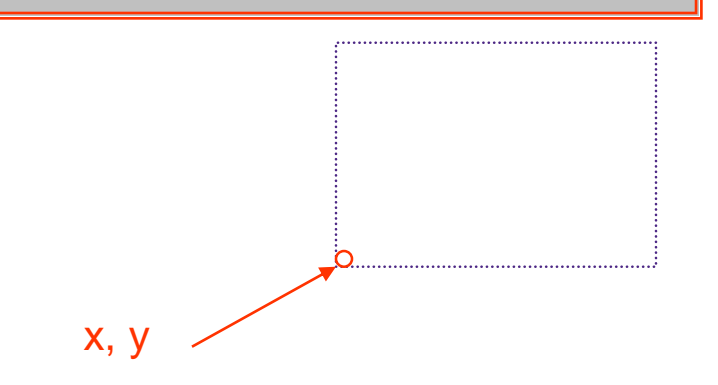

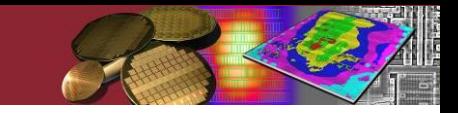

#### **GAELIC layout leírás - makrok** ► Group "példányosítás" (hívás) ismétléssel

**GROUP** *név***,***x***,***y***,***transzformáció***,X,***xtimes***,***dx***,Y,***ytimes***,***dy***;**

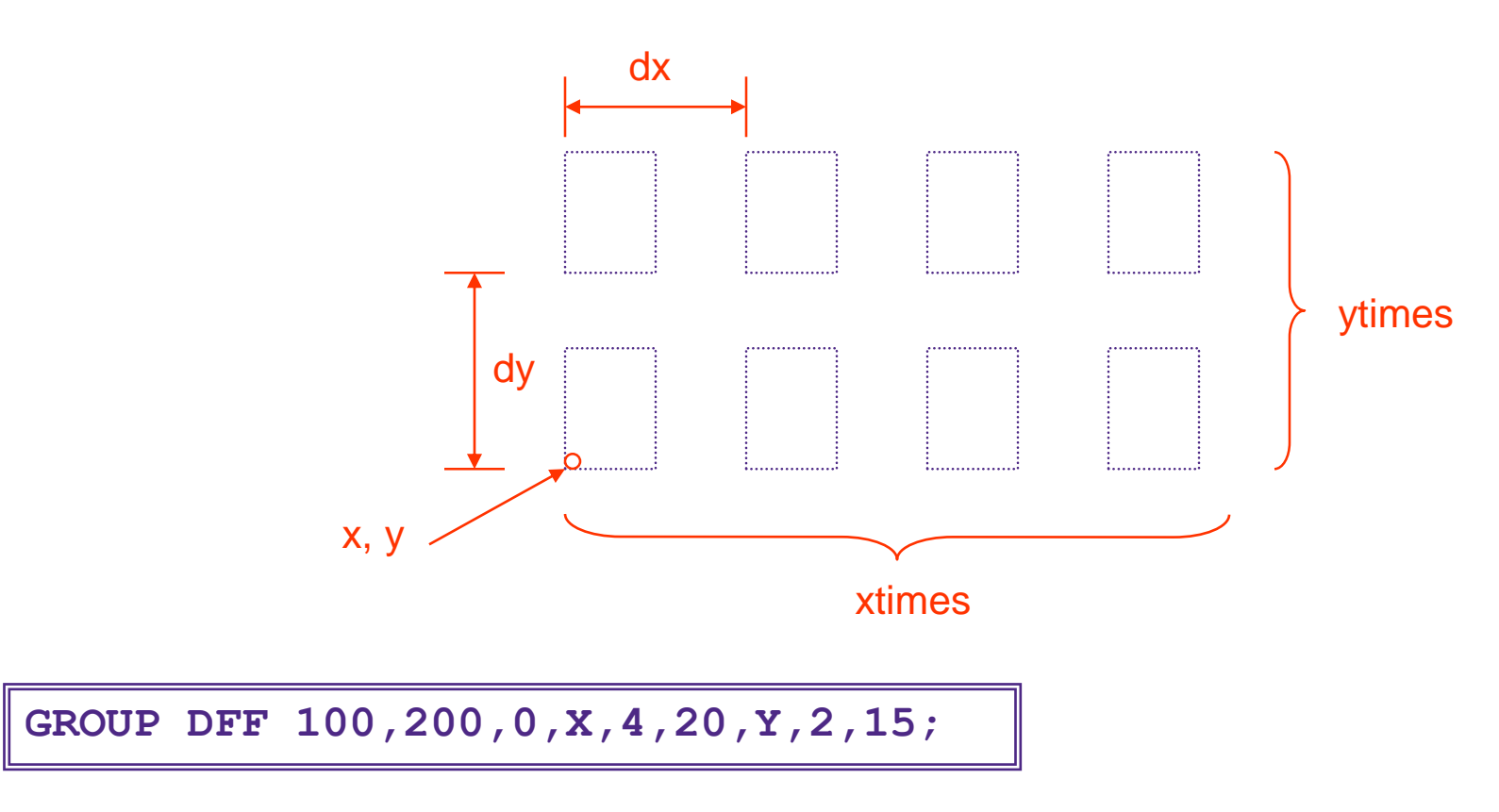

Az ismétlési lehetőség kihasználásával egyszerűen tudunk reguláris layoutot kialakítani.

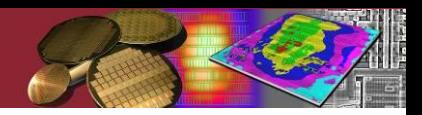

#### **GAELIC layout leírás** ► Állomány vége

**FINISH;**

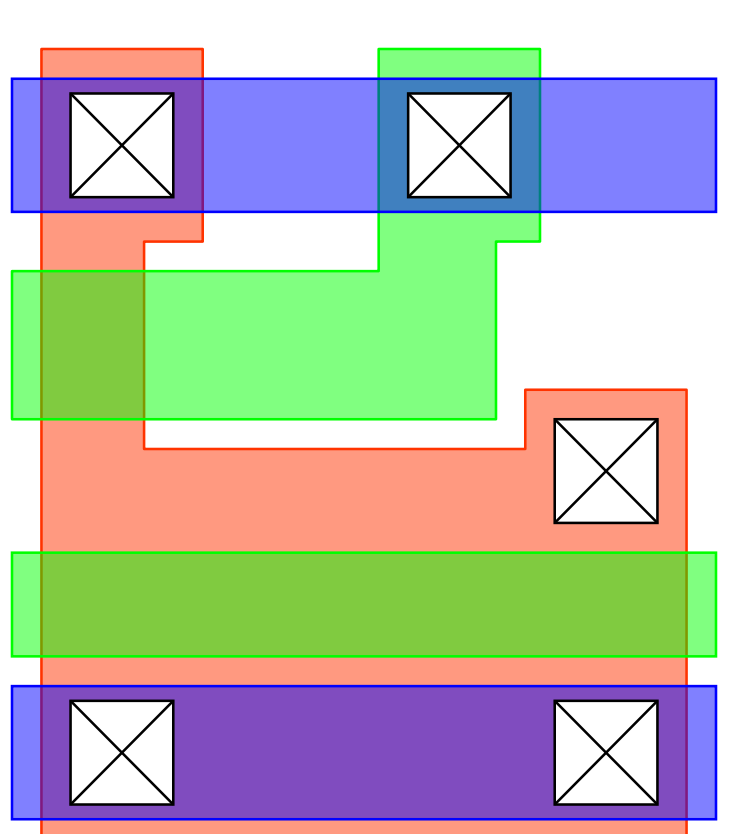

```
UNITS=MICRONS, GRID=1.0;
NEWGOUP INVER;
POLY(1) S,4,4:48,40,-16,-8,-24,32,8,16,-16,80;
RECT(3) 0,20:56,8;
POLY(3) S,0,40:32,28,8,16,-16,-20,-24,-24;
....
```

```
RECT(5) 0,6:56,10;
RECT(5) 0,70:56,10;
```

```
ENDGROUP;
```

```
....
```

```
GROUP INVER,10,10,0;
```

```
....
```

```
FINISH;
```
# **Az alakzatok belső reprezentációja**

#### ► Csúcspont koordinátás (kontúros) leírás

- Probléma a többszörösen öf. alakzat, mert az több kontúrt jelent. Sokszor felhasítják
- **Erdemes tárolni a befoglaló téglalapot és a speciális** jelleget (pl. ort.poligon)

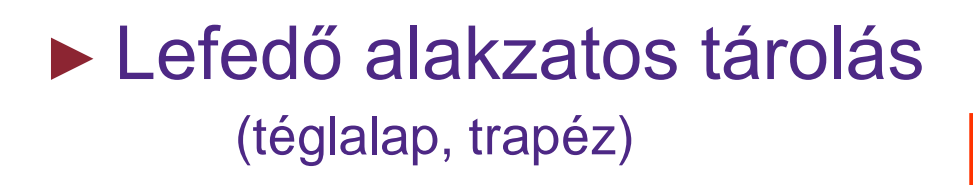

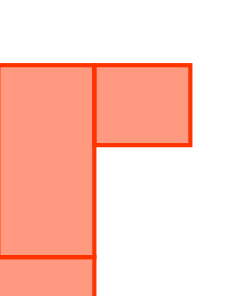

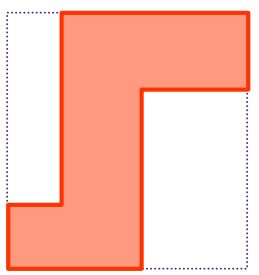

Budapesti Műszaki és Gazdaságtudományi Egyetem Elektronikus Eszközök Tanszéke

### **Az alakzatok belső reprezentációja**

► Bittérképes leírás (bit-map) **00000000** 

**0 0 1 1 1 1 0 0 0 1 1 0 0 0 0 1 1 1 0 0 0 0 1 1 1 0 0 0 0 0 0 0 0 0 0** 

#### ► Lényegi koordinátás bittérkép (variable grid)

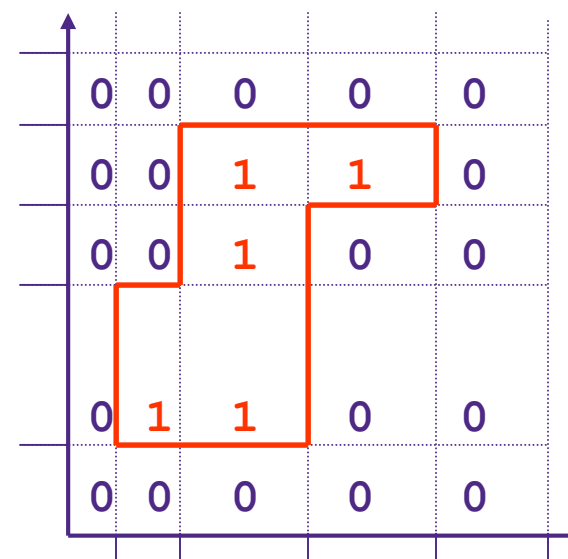

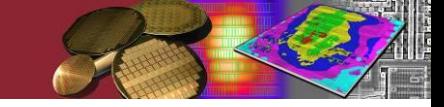

- ► Logikai műveletek NEW\_LAYER = LAYER1 *AND* LAYER2 NEW\_LAYER = LAYER1 *OR* LAYER2 stb.
	- Bittérképes ábrázolás esetén könnyű megvalósítani.
	- **Nire jók?**

Pl. layout-visszafejtésnél ún. felismerő rétegek létrehozása

GATE = ACTIVE AND POLY

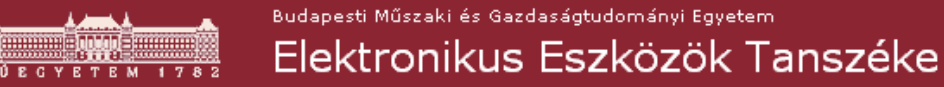

► Geometriai műveletek - pl. méretváltoztatás

■ Hízlalás

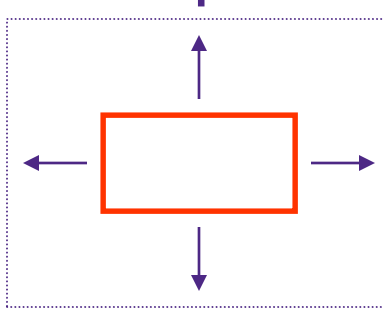

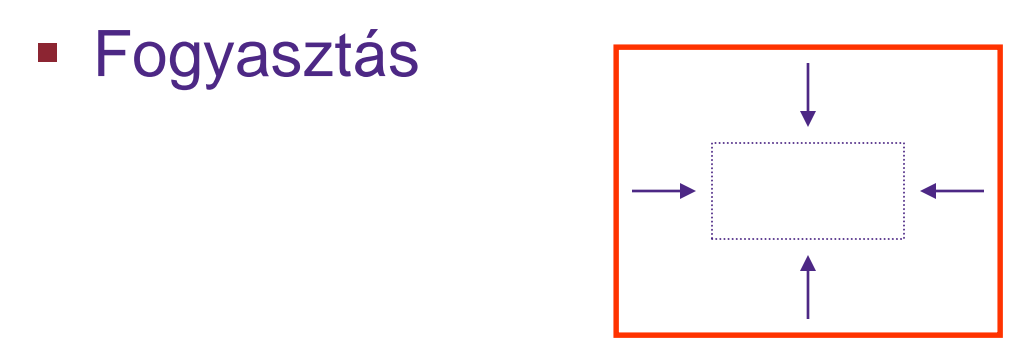

- Gond a felhasított alakzatoknál
- Egymásnak csak bizonyos korlátokkal az inverzei

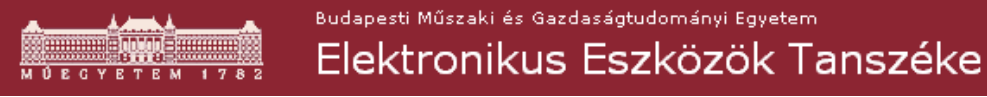

► Topológiai műveletek:

$$
C = CONTAIN(A,B);
$$

A C rétegre kerülnek a B réteg összes olyan alakzatai, amelyek A alakzataiba beleesnek

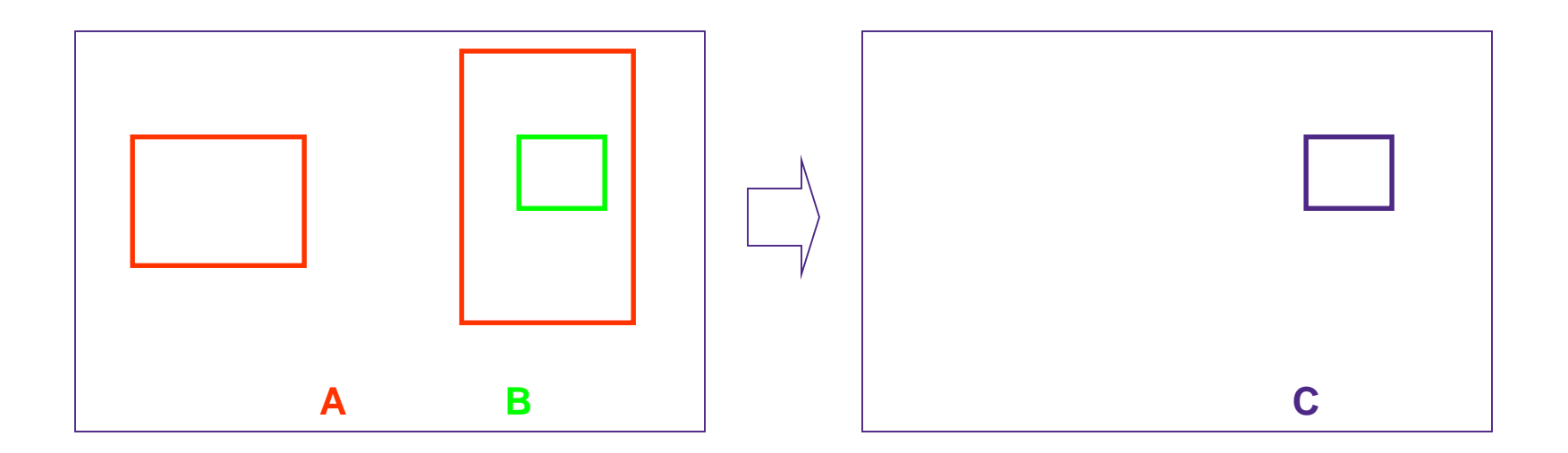

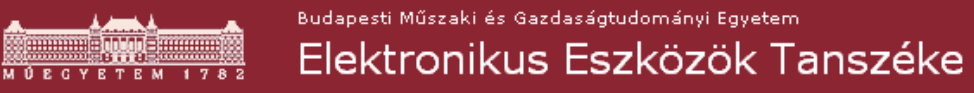

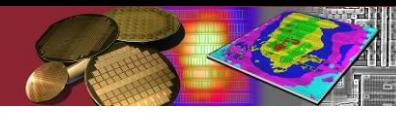

#### ► Topológiai műveletek:

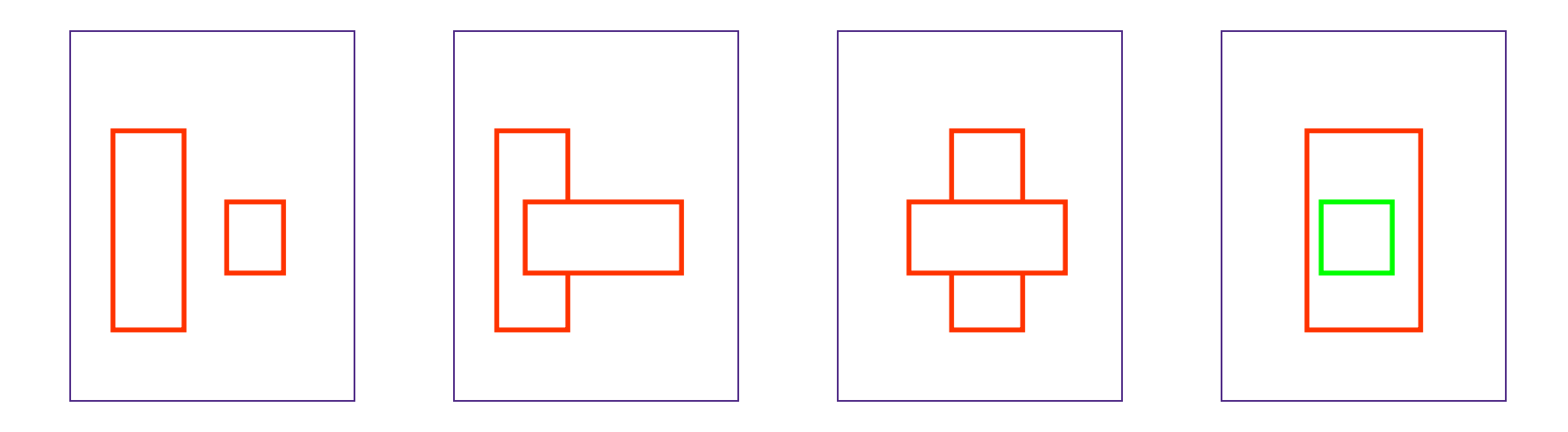

#### DISJUNCT OVERLAP INTERSECT CONTAIN

► Ellenőrző műveletek: **Műveletek**

 $WIDTH(A) < 0.5$ 

Az A réteg minden olyan alakzatát szolgáltatja, amely keskenyebb 0.5 egységnél

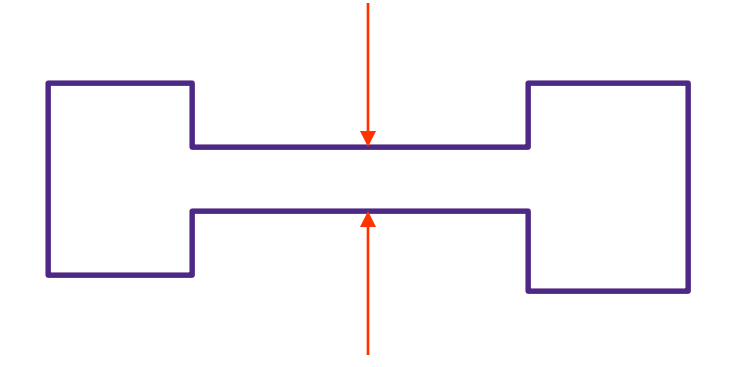

SPACING  $(A,B) < 0.5$ 

Az A réteg minden olyan alakzatát szolgáltatja, amely keskenyebb 0.5 egységnél

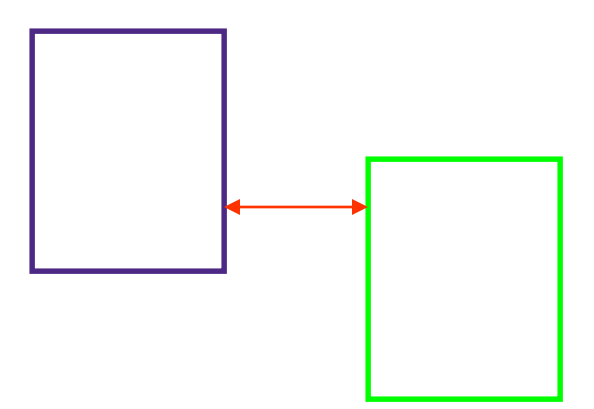

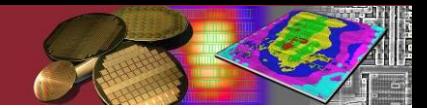

# **Fizikai ellenőrzés**

- ► Design rule check (DRC)
	- **design rules** 
		- A gyártó által adott, technológiára jellemző szabályok
		- tipikusan "error" jellegű
	- design for manufacturing (DFM) rules
		- A gyárthatóságra, kihozatalra vonatkozó szabályok, javaslatok, a gyártó adja
		- tipikusan "warning" jellegű
- ► Layout vs schematic (LVS)
	- a layout visszafejtése kapcsolási rajzzá és összevetése az eredeti kapcsolási rajzzal.
	- A parazita elemeket is visszafejti (back annotation)

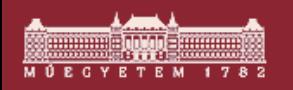

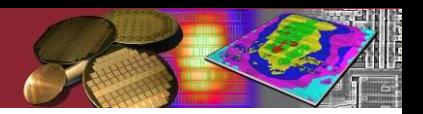

## **Az ellenőrző eszközök**

- ► Hasonló feladatokat látnak el: geometriai alakzatok elemzése
- ► A bemenet minden esetben a layout geometriai leírása, a kimenet különbözik

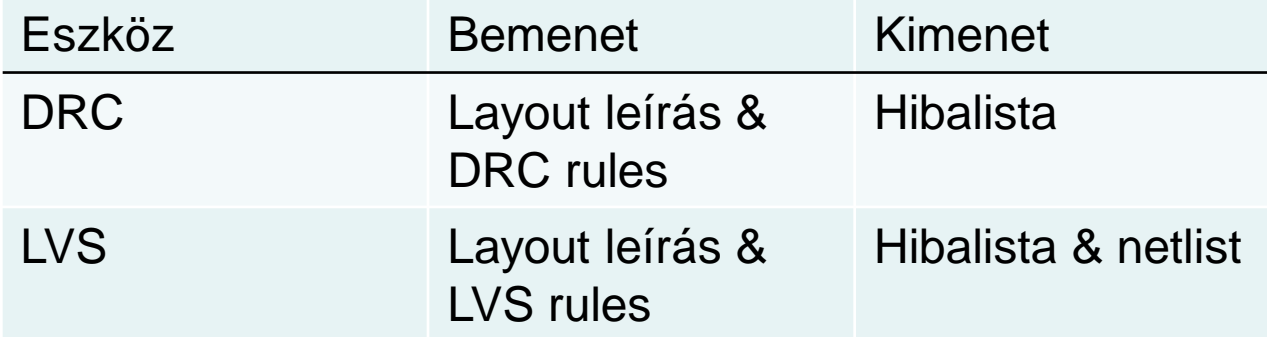

#### ► **erőforrásigényes, de igen jól párhuzamosítható…**

# **A GDS II formátum**

- ► **GDS = Graphic Data System**
- ► **Síkbeli geometriai alakzatok tárolására** (sokszög, négyszög, szöveg, "összeköttetés" (path), referenciák, stb.)
- ► Hierarchikus, bináris formátum
- ► A layout készítő szoftverek végső kimenete, mely a félvezető gyárba kerül (**tapeout** )
- ► GDSII fájlokat eredetileg mágnes szalagos tárolókon (streamer kazettákon) tárolták, és ezeket küldték el gyártásba. Innét ered a **tapeout** név…

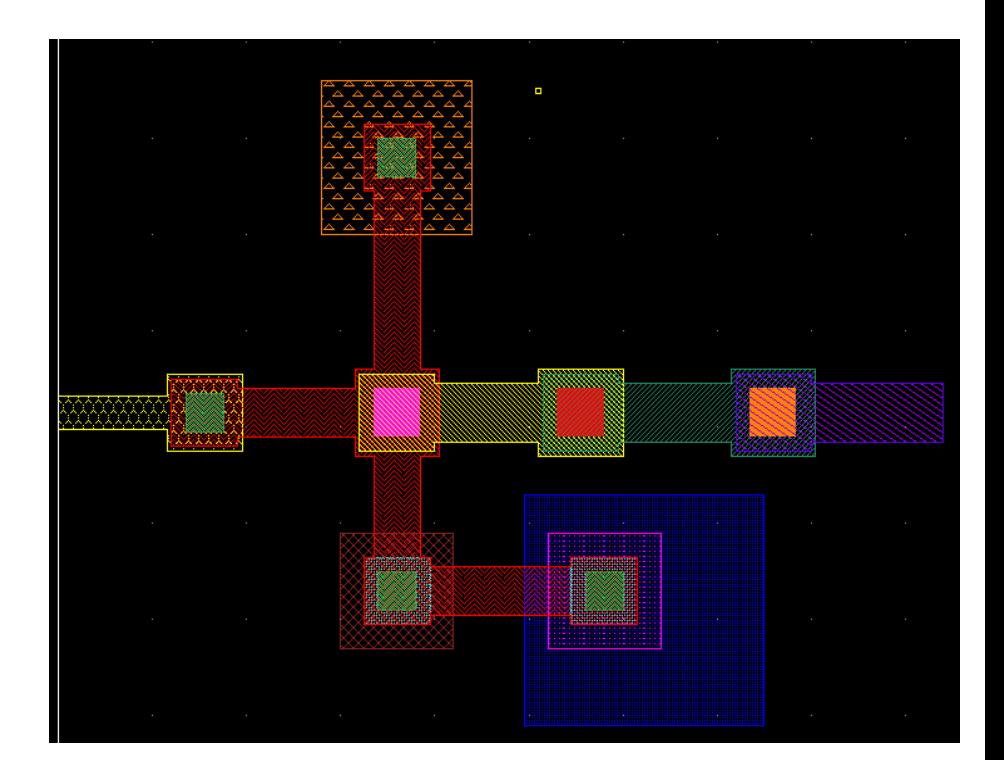

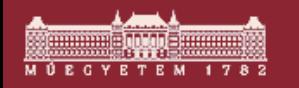

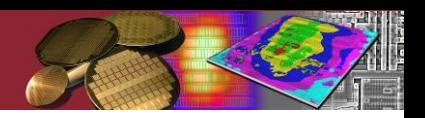

# **A GDS II formátum 2.**

- ► A rétegekhez a maszkok geometriai adatait ebben a formátumban tárolják
- ► De Facto szabvánnyá vált
- ► Minden IC tervező szoftver támogatja
- ► A GDSII formátum feldolgozását könnyű implementálni (egyszerű, pl. C programmal)
- ► Minden réteg egyedi azonosítóval rendelkezik (*layer number, datatype*)

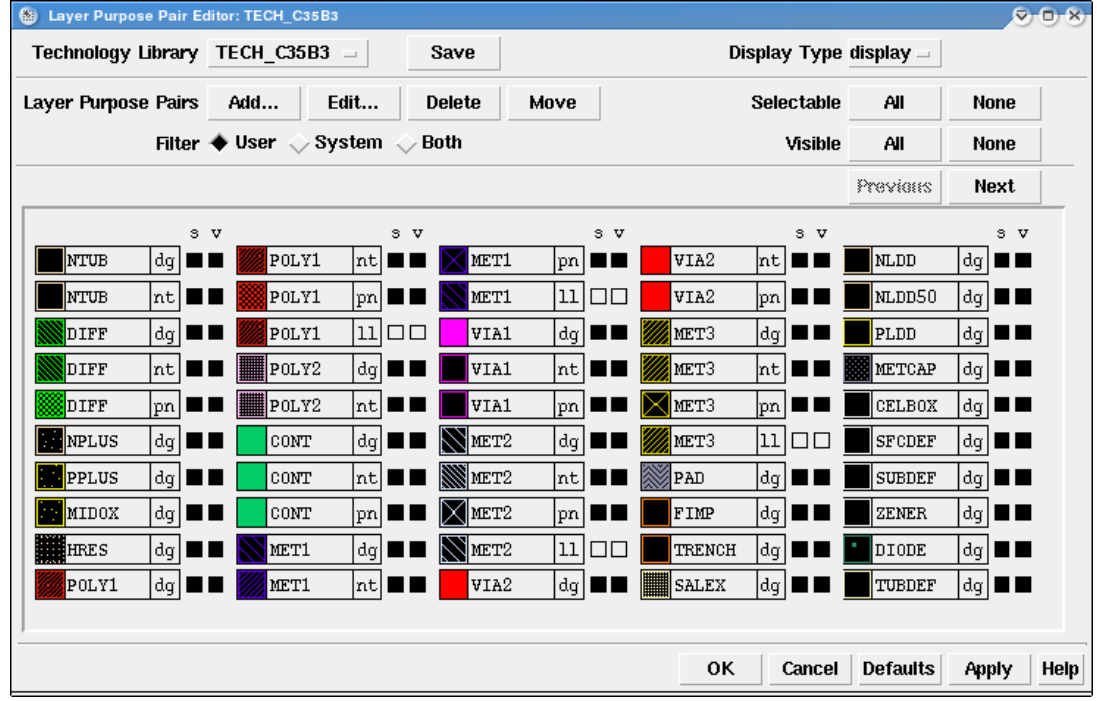

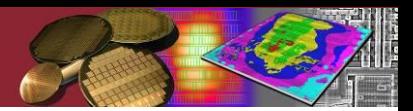

# **A GDSII hátrányai, OASIS**

- ► Korlátozott képességek, pl. görbék, kör, ellipszis, stb. nem lehetséges
- ► Alacsony adatsűrűség, "terjengős" formátum, bonyolult layout-nál túl nagy fájlméret
- ► (Lebegőpontos adatábrázolás nem szabványos: *double*)
- ► Alternatíva, megoldás: **OASIS formátum**
- ► **OASIS: 10x-50x nagyobb adatsűrűség, 2004 óta a legtöbb tervezőszoftver támogatja**

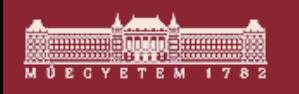

#### **Látványos megjelenítési módszerek (2D & 3D)**

- ► **KLayout** (2D) Linux
- ► Gds2pov (3D) **statikus**
- ► Streamvista Windows, nem ingyenes
- ► Továbbiak: **http://layout.sourceforge.net/links/index.html**

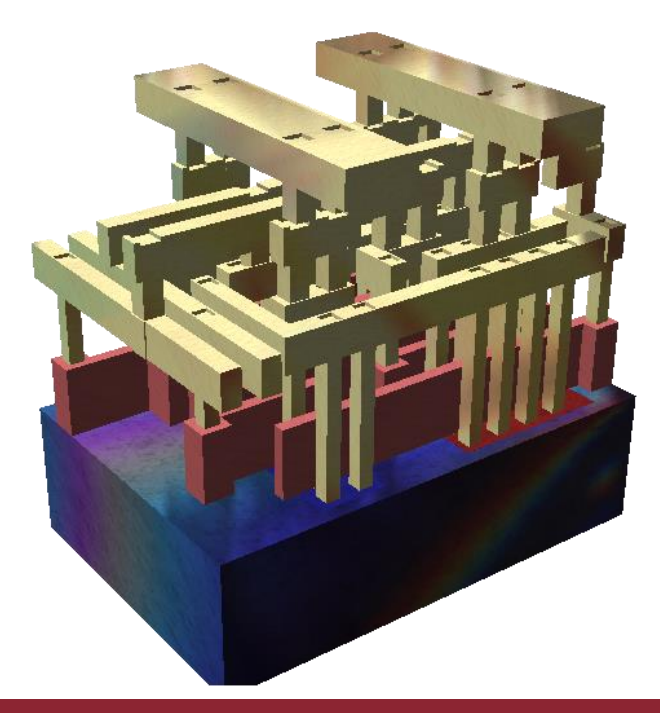

Budapesti Műszaki és Gazdaságtudományi Egyetem Elektronikus Eszközök Tanszéke

### **3D-s megjelenítési példák**

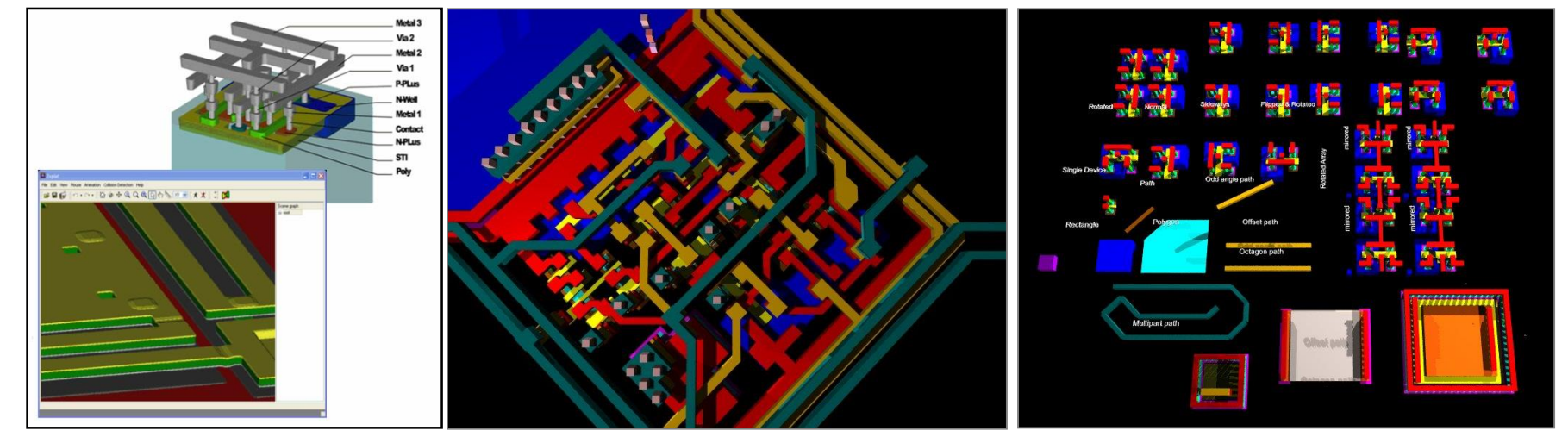

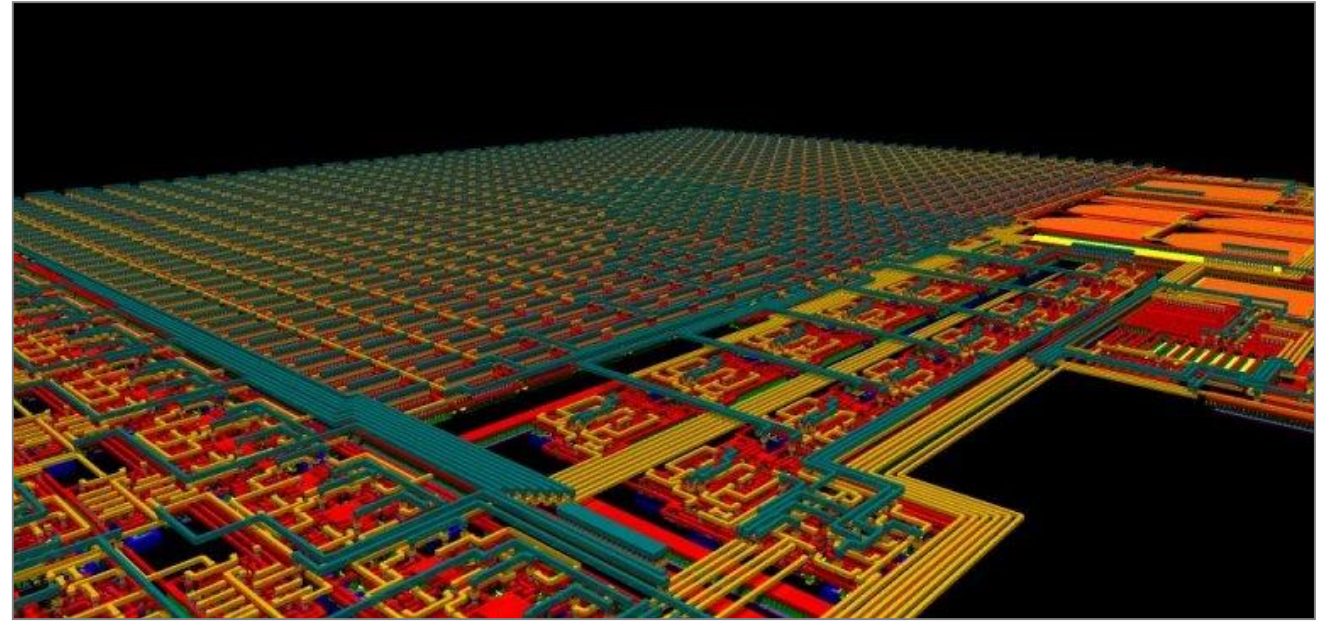